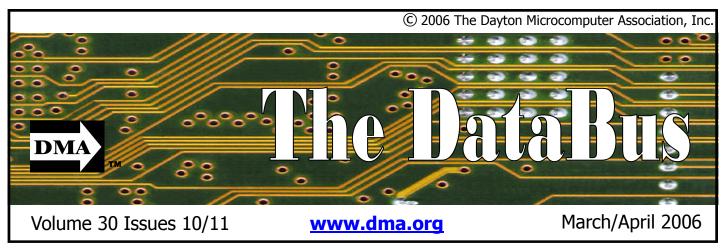

Association of PC User Groups (APCUG) Member

Our Next DMA® General Meeting is Tuesday, March 28 - 7:30 p.m. at Wright State University Fawcett Hall, Room 101

# **Internet Security**

# Our Guest Speaker — Sammy Spurlock Head of Information Technology Security at Standard Register

The Internet is most certainly a marvelous place to explore. As you browse along the web's many pathways, the wealth of information to be had is almost

endless. Yes, whatever you're looking for, it's out there somewhere. But there are other things out there as well, a darker side to the Information Highway. Scoundrels and criminals aplenty. There are ambushes and traps lying in wait along your way: viruses, worms, keyloggers, spyware and much more, all placed out there for the entertainment and/or profit of others—and to cause you anything from sim-

ple annoyance to financial ruin. It's sad to say but if you browse the Internet without proper security precautions in place, you may already be "infected" and not even know it.

Okay Mr. Know-it-all, you say, just what ARE the proper security precautions I should be taking before

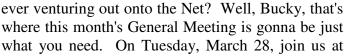

Wright State University's Fawcett Hall, Room 101, (map on page 4) for what promises to be good, solid information for each of us on the subject of Internet Security. Our featured speaker is the head of Information Technology Security at Standard Register—Sammy Spurlock. Bring all your questions and invite all your friends too because this month's topic is useful to just about everyone, not just DMA® members. Even if you

think you have all your bases covered, come anyway. You might just learn something new that you didn't already know. Relatives, friends, co-workers, neighbors—invite them all because the information they learn may just save them from a rather nasty experience. Let's fill the room. This meeting may prove to be the most useful topic of the entire year!!!

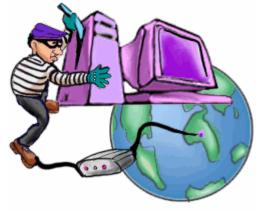

PAGE 2 THE DATABUS

| CONTENTS                                           |    |
|----------------------------------------------------|----|
| BUSINESS                                           |    |
| DMA® Officers & Trustees                           | 2  |
| Map to DMA <sup>®</sup> Meetings                   | 4  |
| Desk of the President                              | 5  |
| Board of Trustees Minutes - January 9, 2006        | 19 |
| Calendar                                           | 28 |
| <u>FEATURES</u>                                    |    |
| Cover Story: Internet Security                     | 1  |
| Channel 16 Auction Needs You!                      | 5  |
| OTAP Bridging the Gap                              | 6  |
| Ewido Anti-Malware Software                        | 7  |
| Software Review: Multi Data Rescue                 | 8  |
| Legal Bytes: Fair Use - Wherefore Art Thou Going?  | 9  |
| Multi-Core Processors                              | 10 |
| Is the Internet Insecure Because of You?           | 12 |
| The Deals Guy - March column                       | 13 |
| The Deals Guy - April column                       | 14 |
| Unemployed or Underemployed?                       | 16 |
| New Federal Website for Internet Safety & Security | 17 |
| Martin's Mutterings                                | 18 |
| Recommended Books                                  | 20 |
| Volunteerism                                       | 21 |
| An End to Computer Annoyances                      | 23 |
| How Big is a 300 GB hard drive                     | 24 |
| Pesky Windows Errors                               | 25 |
| Myth TV Follow-up                                  | 25 |
| <b>DEPARTMENTS AND SERVICES</b>                    |    |
| DMA® SIG Meeting List                              | 4  |
| New and Expiring Memberships                       | 26 |
| Membership Application & Renewal Form              | 27 |
| DMA® Membership Benefits                           | 27 |
|                                                    |    |
|                                                    |    |

# DMA® CONTACT INFORMATION

#### **GENERAL**

Info Line: 937-222-4DMA
Web Site: http://www.dma.org
E-mail: info@dma.org
dmapub Data Line: 937-910-0006

Mailing Address: P.O. Box 4005, Dayton, OH 45401-4005 Resource Center: 119 Valley Street, Dayton, OH 45404-1712

#### **OFFICERS & TRUSTEES**

| President - A  | Gary Turner     | president@dma.org        |
|----------------|-----------------|--------------------------|
| Vice President | Open            | vice-president@dma.org   |
| Treasurer - A  | Ed Jones        | treasurer@dma.org        |
| Secretary - C  | Martin Arbagi   | secretary@dma.org        |
| Trustee - A    | Jim Bellan      | Jimbellan@earthlink.net  |
| Trustee - B    | Bob Kwater      | kwaterb@dma.org          |
| Trustee - B    | Chuck Gelm      | chuck@gelm.net           |
| Trustee - B    | Open            |                          |
| Trustee - C    | John Hargreaves | jrhprinter@earthlink.net |
| Trustee - C    | Jim Ullom       | jullom@woh.rr.com        |

**A**=Trustee 3 yrs from 9/03 **B**=Trustee 3 yrs from 9/05 **C**=Trustee 3 yrs from 9/04

#### **COMMITTEE CHAIRS**

| OTAP Director        | Glady Campion | otap@dma.org               |
|----------------------|---------------|----------------------------|
| Membership Chair     | Bob Kwater    | kwaterb@dma.org            |
| Program Director     | Bob Kwater    | kwaterb@dma.org            |
| Editor - The DataBus | Bob Kwater    | editor@dma.org             |
| DMA® Web Site        | Dave Lundy    | lundyd@dma.org             |
| DaytonLanFest Chair  | Gaston Brown  | gastonb@totalfiregroup.com |
| Computerfest®        | Open          |                            |

# DMA® MEETINGS

The meetings start at 7:30 p.m. Guests are always welcome. Visit us on the web at <a href="www.dma.org">www.dma.org</a> or email to info@dma.org for information or directions.

Our monthly General Meeting consists of a brief opening, SIG and committee reports, announcements, and a 60-90 minute program by a guest speaker, followed by door prizes for members. After the meeting the group adjourns to a local eating establishment to socialize.

Due to construction difficulties our meeting will be held on the campus of Wright State University (see map next page.) For last minute announcements always check www.dma.org

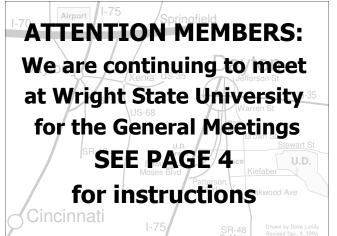

DMA®'s Arrow Logo is a trademark, and DMA® & Computerfest® are registered trademarks of the DAYTON MICROCOMPUTER ASSOCIATION, INC., an Ohio 501c(3) non-profit organization.

#### **VOLUME 30, ISSUE 10/11**

<u>The DataBus</u> is published monthly by the Dayton Microcomputer Association, Inc. (DMA®).

The deadline for submitting material is the first Monday of the month of publication. Submit files to the editors (Editor@dma.org) by "attaching" them to email in one of the following formats: (in order of preference) MS Word, Wordperfect, or .TXT (with line breaks). The editors reserve the right to edit for clarity, length & style, and to hold or reject any portions of submitted copy.

Advertisements and want ads are accepted for publication. Non-commercial credit-card size ads are free to DMA® members. Commercial Credit-card size ads are \$15.00 per issue for members. Our circulation is targeted to computer users, technicians, & IT Managers, and is currently 800 copies. To receive more

information about advertising, please contact our Editors at: The DataBus, P.O. Box 4005, Dayton, OH 45401-4005 or email to: Editor@dma.org.

Permission is granted to non-profit organizations to reprint or quote any material contained herein (except that which is copyrighted elsewhere) provided credit is given to the author, Dayton Microcomputer Association, Inc. & The DataBus. The Editors request that when reprinting material from The DataBus you forward a copy of the reprint to the Editors.

The opinions expressed in any article or column are those of the individual author(s) and do not represent an official position of, or endorsement by, The Dayton Microcomputer Assn., Inc. Nameplate and Logo created by Bob Kwater, all rights reserved, The Dayton

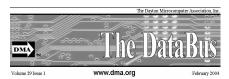

Microcomputer Association, Inc. This issue was composed using Microsoft Publisher 2002. DMA®'s Arrow Logo is a trademark, and DMA® & Computerfest® are registered trademarks of the Dayton Microcomputer Association, Inc., an Ohio 501c(3) non-profit organization.

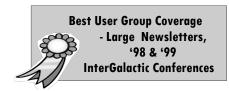

# DMA

#### The DataBus Staff

Editor: Bob Kwater (937) 671-6975 Editor (*pro tem*): George Gibbs (937) 429-9072

Calendar Editor: Dave Lundy (937) 426-1132

Proof-Readers: Carol Ewing and Susan Kendall

#### Editor@dma.org

kwaterb@dma.org

george\_dma(at)gibbsmail.net

lundyd@dma.org

# DMA® SIGs

DMA® sponsors numerous Special Interest Groups (SIGs) catering to the individual interests of its members.

Want to start a new SIG? Contact a DMA® Officer or Trustee!

Amateur Radio SIG meets the 1st Tuesday of each month, 7:00 p.m. at 119 Valley St. Contact George Ewing, (937) 667-3259 ewingg @dma.org

**Apple-Dayton SIG** meets the 3<sup>rd</sup> Monday of each month at 7:00 p.m. at the Wayne Booster Center, 5367 Fishburg Rd, Huber Heights. Contact Keith Ciriegio, (937) 773-0676 keithc@gemair.com or see <a href="https://www.dma.org/appledaytonsig">www.dma.org/appledaytonsig</a>

Classic Computer SIG meets 1<sup>st</sup> and 3<sup>rd</sup> Saturday. of each moth. 3:00 p.m. at the Sugar Grove Church, 7875 Kessler Frederick Rd, Tipp City, 45371. Contact Gary Ganger, (937) 849-1483 gangerg@dma

Computers, the Market and Money SIG is currently in hiatus and looking for a new SIG Leader. For information contact Gary Turner turnerg @dma.org

**Digital Photography SIG** meets 1<sup>st</sup> Thursday of each month, 7:00 p.m. at Wright State University. Contact Nancy Christolear, (937) 439-1735 njc@dma.org or see <a href="www.dma.org/photosig">www.dma.org/photosig</a>

Gaming SIG meets monthly at the DMA<sup>®</sup> Lan party held at 119 Valley St. Contact David Neely nherzhul@hotmail.com or Frank McClain sonicboom86@aol.com for more information.

**Genealogy/Family History SIG** meets the 4<sup>th</sup> Thursday of each month at 7:00 p.m. at 119 Valley St. Contact Darlene Sye via email at genelady@gemair.com

**Hands-On-SIG** meets 2<sup>nd</sup> Tues. and 4<sup>th</sup> Wednesday of each month, 7:00 p.m. at 119 Valley St. Contact George Ewing, (937) 667-3259 ewingg@dma.org

Software Development SIG meets 2<sup>nd</sup> Thursday each month at 6:30 p.m. at 119 Valley St. SIG leader: Keith Wire (419) 634-3650 kwire@eim-inc.com Program Coordinator: Mark Erbaugh (740) 845-1877 mark@microenh.com More information: Dale Childs (937) 276-3786 dalechilds@earthlink.net

Linux SIG meets the 3rd Thursday of each month at 7:00 p.m. in Wright State's Russ Engineering Center. Contact Tony Snyder, (937) 275-7913
<a href="https://www.dma.org/linuxsig">www.dma.org/linuxsig</a>

**Perl Mongers** meets 2<sup>nd</sup> Wednesday each month at 7:00 p.m. at 119 Valley St. Contact Paul Alhquist pea@ahlquist.org or see <a href="http://dayton.pm.org">http://dayton.pm.org</a>

**Pizza SIG** - The unofficial snack or meal of the computer enthusiast is enjoyed following each DMA<sup>®</sup> General Mtg. at **CiCi's Pizza, 3050 South Dixie Drive** at

Dorothy Lane (southeast corner, in the former Hills & Dales shopping center). Open

"Pizza SIG". Come join us!

to all, it is the

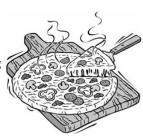

More SIG information is available online at <a href="https://www.dma.org/sigs.shtml">www.dma.org/sigs.shtml</a>.

# **Wright State Meeting Location**

DMA® will be meeting in Room 101 of Fawcett Hall on the campus of Wright State.

If coming via I-675, get off at the Fairfield Rd. exit, and turn LEFT off the exit ramp if coming up from the south (e.g., from Kettering or Centerville), turn RIGHT off the ramp if coming from the north (e.g., Springfield -- ). Fairfield Rd. dead-ends into the WSU campus, but to avoid the Nutter Center (called the "Nut House" locally), turn left and go to the main entrance. WSU is on the #13 and #1 bus lines, with service until 9:45 PM. We don't anticipate any problems, but please check www.dma.org for any last minute announcements or changes. To see more maps of the campus, go to: http://www.wright.edu/aboutwsu/maps/

#### Main Campus Area

Visitors to main campus may park in visitor lots 2, 6, or 16 (shaded grey) for an hourly fee. **Parking areas shaded green are permit-only lots.** For more parking information, visit the Web site: http://www.wright.edu/admin/parking/

#### SEE "PARKING RESTRICTIONS" BELOW

For an "active" version of the map below visit http://www.wright.edu/aboutwsu/maps/map\_bw1.html

**CA** Creative Arts Center

**DL** Paul Laurence Dunbar Library

FH Fawcett Hall

FW Fred White Health Cntr

HS Health Sciences Bldg

MH Millett Hall

MS Medical Sciences

OH Oelman Hall

**SU** Student Union

RC Russ Engineering Center

#### **Parking Restrictions**

When school is not in session, parking regulations are lightly (or not) enforced. In general, you can park with relatively little risk where you wish except for zones designated as follows:

"No Parking" (duh!),

"Handicapped Parking" (unless you have a Handicapped license plate or sticker on your vehicle),

"University Vehicles Only," or

"Reserved." (Reserved parking spaces have a brown sign in front of them designating them as such.)

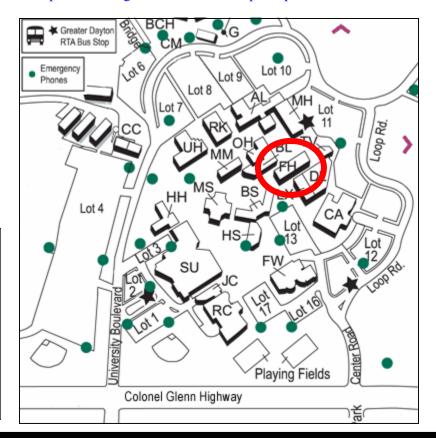

#### **Parking Permits**

WSU has agreed to issue temporary parking permits for the DMA® Meetings. These permits cost two dollars each and are good for the entire Winter Quarter [if you purchased a permit in the Fall... you'll need to spend \$2 for another temporary permit.] In other words, two bucks gets you a parking pass for all meetings in January, February and March. The alternative is to take a chance and park illegally.

To obtain the parking permit: ...For the current meeting, write "DMA" prominently on an ordinary 8½ X 11" sheet of paper. Stick it under your windshield wiper.

When you get to the meeting, fill out an application at the desk in the front of room 101 Fawcett Hall when you pick up your raffle ticket. Pay your \$2 at that time. We'll have hang tags for you.

You cannot get the permit if you are a WSU student, faculty, or staff member!

You should have your own parking pass. All applications will be checked against the WSU student and employee data base.

Not going to a meeting? Lend your tag to someone who is.

Although parking regulations are not enforced as stringently after 5:00 p.m., there is some enforcement. Two dollars is cheap insurance.

## The Desk of the President

I have to congratulate Glady Campion for accepting the position of OTAP Director. The entire OTAP volunteers have been working hard handling the busy OTAP flow of machines. They continue to provide machines to deserving clients and their supporting organizations throughout the Miami Valley.

We are looking for one or more people to help with selling of items on eBay for DMA® & OTAP. Occasionally items are received as donations that are not immediately usable. The best choice, given the constraints of time and space, is to use eBay's auction environment to generate income.

People with eBay expertise are preferred, but someone willing to volunteer to learn about eBay will be considered. We would start this process slowly with one or tion through September 2006. two auctions and go on from there. See the OTAP Director or me if you have any questions.

Be on the look out for changes on the Main Meeting dates and times as well as the locations. We are trying to encourage quality speakers to come and present at our Main or possibly at SIG meetings. We are working with other user groups in Ohio, Indiana, and Kentucky to create speaker tours in our region. To make this work, all the groups are trying to be flexible on meeting times and locations.

The DMA® Vice President position is open. If anyone is interested in serving please let one of the Board of Trustees

know. We need someone to fill this posi-

I know it is early to be discussing elections but time is fast approaching to name a Nomination Committee Chair. If you are interested in helping the club, becoming Nomination Chair, or are interested in running for a position on the Board of Trustees, please let me know. As always, there will be three openings on the Board of Trustees this year. It would be good to see some new faces running for these positions.

Peace - gt

# **Channel 16 Auction Needs You!**

service by providing volunteers to answer many shifts you work. the phones and take bids for many years.

needed each shift, so DMA® members fill- either. in the holes. I can tell you from past experience, we are VERY IMPORTANT Another benefit is the volunteers are to the Auction. Without DMA®'s invited the week after the auction to a volunteers, the auction would be in a Volunteer Appreciation Dinner where world of hurt. We offer them the they feed you again and any unclaimed flexibility and number of volunteers that merchandise is sold, at very good prices. other groups cannot.

3-8, 2006 from 6-11 P.M. weekdays and 4 contact me with your interest and P.M. - midnight on Saturday.

There are 2 shifts each evening April 3-7: Training 5:15 pm On-air 6-8:30 pm Training 7:45 pm On-air 6:30-11 pm There will be 3 shifts on April 8<sup>th</sup>.

Every year, Channel 16 holds a TV The first time listed in each grouping is Auction to raise funds for the station, for the training. You only have to go DMA® has supported this as a community through training once regardless of how

I know all the DMA® people that have Companies PAY to Sponsor and man the helped in the past have had a GREAT phones but may not have the 35+ people time and they feed you too - not just pizza

I may not know until the night before This year the GreatTVAuction airs April what shifts are needed so PLEASE availability. Please get back to me ASAP with what shifts you are available to work.

> George Ewing ewingg@dma.org 667-3259

#### **Nominating Committee**

We're looking for someone to head the Nominating Committee this year. Our Bylaws state: "the DMA® President shall appoint the chair of the Nominating Committee in March of each year. No serving officer is eligible to become Chair of this committee". If interested, contact Gary Turner.

Each year at the September General Membership meeting, the membership of DMA® elects three new Trustees. Starting June 1<sup>st</sup>, nominations are accepted by the Nominating Committee through August 31st when nominations are closed. The role of the committee is to accept nominations as documented in the Bylaws.

PAGE 6 THE DATABUS

# **Club Purpose and Membership**

The Dayton Microcomputer Assn., Inc. (DMA®) is an Ohio non-profit organization dedicated to the education of, and providing information to, microcomputer users and the general public. DMA® members use and own a wide variety of computers and possess various levels of computer experience.

Annual dues are \$25 for regular members, which includes a subscription to *The DataBus* newsletter, and \$12.50 for associate members living at the same address. Associate memberships must run concurrently with a regular membership. A membership application is located on page 23, or can also be downloaded from our web site: <a href="https://www.dma.org">www.dma.org</a>.

# **OTAP Bridging the GAP**

Ohio Technology Access Project is a rather long name for a very worthy cause. OTAP is part of DMA®'s effort to "bridge the digital divide". We are one of only a few Microsoft Authorized Refurbishers in Ohio. The Ohio Technology Access Project is a 501c(3) non-profit organization. This all volunteer group of devoted people generously give of their talents & skills.

Bridging – Our mission is to place computers and internet access into the hands of those with the most need and the least opportunity. We place computer systems with schools, churches, charities, individuals, and families. Most of our clients are disabled or financially disadvantaged. Each one tells us how a computer system would improve their education, their opportunities, even their quality of life.

Refurbishing – Many of the computer systems we work with are donated by individuals. Some are from organizations or companies. They come in all speeds, shapes, and sizes. The equipment is evaluated and tested for functionality. Repairs and modifications are made if necessary so that the system matches our standards.

Recycling – We are able to reclaim and reuse many of the computer parts. Hardware that is below speed or not repairable is disassembled and the pieces are sorted and recycled. We work hard to avoid adding any materials to local landfills.

Donating – For individual donors, OTAP offers a second life for that slightly out-dated system that is taking up valuable space on your desk or dining room table. We handle each system with care and find it a good home. For corporations, we ease the upgrade process, help avoid landfill costs, and provide and great opportunity to contribute to the community.

Training – The best kept secret of OTAP is the training. For those who are computer-phobic, we provide easy procedures and plenty of assistance while you learn to take apart and rebuild computers. Students working towards certification can get that valuable hands-on experience. Volunteering at OTAP is always an opportunity to stay current, upgrade your skills, or debate some obscure compatibility issue.

OTAP is open on Saturdays from 10:00 until 2:00. Any DMA® member is welcome to stop by and have a look at the process. You can reach us by phone at (937) 222-2755 or on the web at www.otap.org.

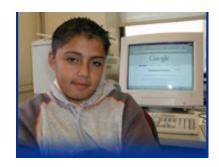

Users helping Users
Volunteer
Be Part of the Solution

# DMA<sup>®</sup> has need for eBay Coordinator

Occasionally there are donations given to OTAP that do not meet the needs of our clients.. But they still have plenty of life. Sometimes it's a scanner... a printer... or a bit of history like the machine pictured here.

We know that somewhere out there a person may be looking for a particular item... DMA<sup>®</sup> and OTAP would like to offer these items to a worthy home via eBay... But we need someone to

take this opportunity and run with it... So if you have experience selling on eBay.. Or have the desire help develop a DMA® presence on the auction site... contact the OTAP Management Team at (937) 222-2755 or via email otap@otap.org .

We previously asked if you could name the machine shown here. We hinted that it was named after the company founder's daughter. This was Apple's "Lisa" computer, produced from 1983-1986. It offered computing's first PC GUI interface (but with

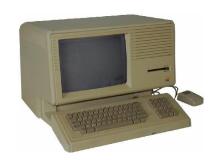

a document-centric approach), Apple's first mouse, 1 MB RAM, a 5 MB hard drive and a bundled program suite. It retailed for around \$10,000!!

### **Ewido - Check out this Anti-malware Software**

Everyone should know of an anti-malware software product available to protect your PC from the new threats that are appearing on the Internet.

The product is called ewido. It works as a guard that is active in the background and checks all suspicious files before being executed for possible dangerous activity. Or it can be run any time to scan any file or the entire hard drive for dangerous activity. It automatically updates itself daily, which is a really important feature for keeping your PC protected.

Malicious Internet software attacks are occurring which can lead to loss of important data, spyware being left on computers, or hard drives being damaged. You may find this software an important addition to the software you use to protect you PC. Ewido can be used as a free version or for \$29.95 you can download a version with more features and receive support. Check out Ewido on the web at <a href="http://www.ewido.net">http://www.ewido.net</a>. The features page explains all the checks that it performs. I run several of the antivirus anti-spyware programs and found this anti-malware package easy to use as it checks for Trojans, Worms, Dialers, Hijackers, spy ware, and Keyloggers. It can be run on any Windows XP or Windows 2000 PC. There is an extensive list of compatible anti-virus software on the website. Plus on the Support page you will find a FAQ to answer questions about the product.

Reported by Gary Turner

# Ewido networks wins award for outstanding e-commerce performance

The ewido security suite generated a 2000% increase in active users and web site visitors, and is soon to be released as a corporate solution

Erlangen, Germany, October 17, 2005 - ewido networks, maker of IT security solutions, was awarded Digital River's ICE (Internet Commerce Excellence) Award for Best Newcomer of the Year. Digital River is a global leader in ecommerce outsourcing.

Digital River's ICE Award for Best Newcomer of the Year is presented to a new client that has demonstrated an ability to successfully grow its Internet sales through creative and strategic online programs.

During a 12 month period, ewido networks produced a 530% increase in online sales, and generated a nearly 2000% increase in both active users of the ewido security suite and visitors to its website.

Three software programmers from Erlangen, Germany, with an average age of 20, launched ewido networks last year with the motto "keep it simple". Their aim was to make their software simple to operate and easy to obtain over the Internet.

Through the active support of their customers and Internet forums, the ewido

security suite rapidly became known in specialist circles. The founders quickly responded to customer suggestions and continuously improved the product.

"ewido networks places great importance on responding to its clients' needs. This strategy has paid off," said John Strosahl, Digital River's general manager, Europe.

ewido networks' main product is the ewido security suite, currently available in version 3.5. It is devoted primarily to detecting and preventing data and system espionage and fights harmful programs such as trojans, dialers, spyware programs and key loggers. It starts where virus scanners and firewalls leave off and represents a supplement to existing security systems.

Daily signatures ensure the necessary realtime required updates and heuristic analysis detects unknown malware. In the new version of the ewido security suite, which is scheduled for release early in 2006, malware will also be detected on the basis of its behavior through the integration of a host-based intrusion prevention system (HIPS). The three-level protection will provide an even higher degree of security.

In the future, ewido networks plans to launch an enterprise solution of the ewido security suite. At the end of this year, ewido plans to enter the B2B market with a corporate solution for the central management of updates and installations

for an indefinite number of clients.
"The last 12 months were just the start", said Andreas Rudyk, managing director of ewido networks. "With the integration of another layer of protection (HIPS) into the ewido security suite and the upcoming launch of our corporate solution, we are seeking to further expand our business in the worldwide market."

The ewido security suite can be obtained as a Free and as a Plus version. After installation, a Free 14 day test version is activated, which contains all the features of the Plus version. At the end of the trial phase, the special features of the Plus version are deactivated and the Free version can continue to be used with no time limit. The price of the Plus version is \$29.95, which includes one year of free security, signature and software updates.

#### **EWIDO NETWORKS**

Ewido networks, registered in Erlangen (Bavaria), Germany, was founded in 2004. With an emphasis on IT security solutions, ewido networks has specialized in the development of effective top-quality products in the digital data security and Internet user privacy sectors. The company's ewido security suite is a solution that enables business and private clients to protect themselves effectively against ever-present threats such as data espionage or destruction. The intelligent technologies used by the solution provide reliable protection for the user against known, concealed and new threats.

PAGE 8 THE DATABUS

# **Multi Data Rescue — Naltech Software**

by Dan Woodard

DataBus Software Reviewer, DMA® member

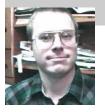

At the tender age of 9, Dan got his start enjoying computer games on his TI-99/4a home computer, and he's been at it ever since. He graduated in 1996 with a B.S. in Environmental Studies. Dan has been a DMA® member since 1993 and enjoys playing Othello, other strategy and role playing games, backpacking, fishing and gardening. He also dabbles in computer repair and upgrades. Dan is a regular software/hardware reviewer in

Have you ever suddenly found that your computer can't seem to access that backup DVD you made with some important data on it? I found myself in this boat about 6 months ago with a DVD+RW backup I had burned, when at a later date I accidentally started doing another backup onto it instead of onto a CD-R disk in my other drive. I searched far and wide looking for some software that might solve the problem. After trying more than half a dozen recovery programs, I hadn't gotten anywhere. Thankfully, I stumbled

across "Multi Data Rescue" from Naltech Software.

Multi Data Rescue is the most robust and full featured recovery suite offered by Naltech. They also offer DVD Data Rescue and CD Data Rescue, which only work with those specified media types. The Multi Data Rescue also works with flash memory devices and hard drives. Although none of the other programs I tried gave successful results, even the shareware version of the Naltech software gave me promise: for the first time in months, I was able to see that the birthday photos were still present on the disk!

Using the "UltraRescue" mode, the system was able to recover my DVD+RW disk, even though the PC had shown only the few new files that I had mistakenly put on there with the backup software. It did take a lot of time for the full recovery to take place - nearly 24 hours in my case. It appeared that the drive was spinning very slowly, perhaps to increase the chances of recovering all possible files. I'm sure that a few files were lost, but the folders with the birth-

day pictures seemed to be complete. The only downside was that all files were renamed in a simple numerical order - all original date and name information was gone.

Since I'm not one to be satisfied with just getting the desired results, I decided to go an extra step and put the program through its paces. To do this, I decided to burn a CD with 569 MB worth of jpeg files on it. I then proceeded to drill two 1/8" holes on opposite sides of the disk.

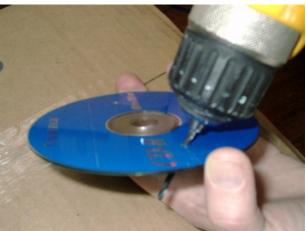

Dan is a professional reviewer and doesn't recommend our readers try this at home!

Now, I admit, it is very unlikely that you will ever accidentally happen to have two holes drilled through any backup disk, unless perhaps you have a very inquisitive son, like I do, approaching the 3-year old range. However, I wanted to see how much of the data could be recovered from an incident of this sort.

It took nearly two hours, but finally I had my answer. 443 Megabytes of data was recovered out of a total of 569 MB that was burned to the disk. That means that 77.85% of the files were successfully recovered by Multi Data Rescue.

Overall, I was very satisfied with the software.

There is some room for improvement, of course. The main screen that comes up seems a bit cluttered. There were about 35 things you could click, and I didn't have a clue at first where to start. Thankfully, they build in a help file with complete step by step instructions for recovering files from a DVD. The recovery wizard, while it tries to be helpful, doesn't always help. For example, it suggested "Mode A" for the disk that

my system couldn't read at all, but then wasn't able to find any files. (Mode A is much faster, but not always successful) I ended up having to manually select "UltraRescue" mode, which took about 12 times as long, but actually recovered the files.

Summary: While many of the programs I tried promised results, Naltech's Multi Data Rescue actually delivered. In fact, even in the unregistered shareware version, it allowed me to preview pictures it would be able to recover from my backup DVD. Although I wouldn't

use it on a daily basis, it certainly gives me peace of mind knowing that it is available when or if I do need it again. The fact that this program gave me back our pictures of my daughter's first birthday party is enough for me to say that I feel it is worth 5 times the registration cost.

**Rating:** 9.5 out of 10

**Download** the shareware version: www.naltech.com

**Pricing:** \$39.95 for Multi Data Rescue, \$29.95 for DVD Data Rescue, and \$19.95 for CD Data Rescue

# **Legal Bytes: Fair Use - Wherefore Art Thou Going?**

by John Brewer, eMonitor, Computer Club of Oklahoma City

The news media is reporting the current brouhaha over electronic eavesdropping and surveillance of telephone calls, email, and Internet searches. The US Senate is set to begin debate on whether Judge Samuel Alito is the right person to follow Justice Sandra Day O'Connor. Congress is debating how to manage recover in New Orleans, fund wars in Iraq and Afghanistan, and address the reality of record deficits in the federal budget. It is a good time for the entertainment industry to make an end run on "fair use."

Fair use is a legal concept that permits the public to use copyrighted content without paying for the use, subject to specific restrictions. The entertainment industry perceives "fair use" as tantamount to theft by the unwashed and the unsaved. Draft legislation sponsored by the Recording Industry Association of America (RIAA) and the Motion Picture Association of America (MPAA) is being prepared for filing in Congress.

The new legislation is being circulated by Senator Gordon Smith (R-Ore.) and is titled the "Digital Content Protection Act of 2006." The Electronic Frontier Foundation (EFF) reports that "fair use" will be limited to "customary historic use of broadcast content by consumers to the extent such use is consistent with applicable law" under the DCPA. EFF continues, "had that been the law in 1970, there would never have been a VCR. Had it been the law in 1990, no TiVo; in 2000, no iPod. "Fair use" has always been a forward-looking doctrine. It was meant to leave room for new uses, not merely customary historic uses. Sony was entitled to build the VCR first and resolve the fair use questions later."

EFF interprets the proposed legislation as giving regulators (that could be largely staffed by industry types) the power to prohibit new technologies in advance of their introduction to public use. Past practice was to permit the introduction of new

technology and then permit the courts to rule whether copyright law was applicable and, if so, whether the use of the technology was an exception under "fair use." As an example, the public is permitted to tape a television program on a VCR and play it back later as a "fair use" exception to copyright law. This practice is called "time shifting."

The new law will permit the device or technology only if it meets the criteria of "customary historic use." New technology will probably not qualify as "customary historic use." EFF predicts a world where technology will be frozen in time because industry lobbyists will have the power to prohibit new technology. Anyone who thinks otherwise is naïve. The federal regulatory agencies have seen "sea changes" in their attitudes under the current administration in the determination of the proper balance between industry and public interests.

The Public Knowledge web site states that the Smith legislation is basically a rework of what is known as the "Hollings Bill" from 2002. Public Knowledge states further "the fact remains that the main issue here is not about piracy, it's about control. The content industry needs a congressional mandate to control the functionality of consumer electronics and PCs, and in turn, what consumers can do with the devices and content they legally obtain.

The Senate has introduced the "Digital Content Protection Act of 2006," a bill that will create "Broadcast Flags" for all digital radio and television, leading to FCC oversight of all new digital media technologies from iPods and PSPs to TVs and DVD recorders."

Another web site, a very interesting web site indeed, is boingboing.net. Boingboing has the following to say about the Smith legislation:

"Under the DCPA proposal, digital media technologies would be restricted to using technologies that had been certified by the FCC as being not unduly disruptive to entertainment industry business-models. There are two things to be certain of this century:

- "1. Everything that can be expressed as bits [digital content] will be expressed as bits
- 2. Bits will only get easier to copy

"The entertainment companies are convinced that their businesses depend on copy-proof bits. This is ridiculous: there's no such thing, there never will be.

"Governments that try to protect businesses that demand copy-proof bits are like governments that try to protect businesses on the sides of volcanoes, who demand an immediate end to businessdisrupting lava.

"If the current entertainment companies can't or won't adapt to a world of bits, that's too bad. Let them die, and let new businesses that thrive in the new technological reality take their place. If you can't stand the heat, get off the volcano.

"Back in the mainframe days, IBM made its money by giving away computers below cost and then charging a bundle for keyboards and printers. Hitachi killed the mainframe business by introducing cheap peripherals for IBM mainframes. Killing mainframes didn't kill computers: it made them better. IBM was forced to get into the minicomputer business, which led to the personal computer.

"If computer industry complaints got the same attention as the entertainment crybabies get from lawmakers, there'd be 10,000 computers total in the world, running punch cards, with three companies making modest sums servicing them and shipping a new model every three years.

 $(Continued\ on\ page\ 22)$ 

PAGE 10 THE DATABUS

### **Multi-Core Processors**

by Brian K. Lewis, Ph.D Sarasota PCUG, Florida

When I first started researching central processing units (CPUs) my idea was to try to make some sense out of the naming/numbering schemes currently being used by Intel and AMD. This turned out to be an almost impossible task. Did you realize that Intel has more than 50 different Pentium 4 CPU models? That in each speed range there can be a dozen different models. They vary by cache size, socket size, hyper-threading or not, 64 bit or not, voltage and other parameters. As just one example, Intel's 3.2 GHz processor has 12 different models. AMD is just about as bad when you try to analyze their nomenclature. So, for the moment, I have given up on trying to find a simple way to categorize the currently available CPUs. Maybe next month.

Since the upper end of the CPU production now seems to be aimed at producing processors with more than one central core, I decided to look at that topic. So what does it mean that a CPU has more than one core? You can think of it as a single chip containing two or more central processors. It is like having two (or more) computers in one box. That said, I have to admit that it doesn't double your processing speed. At least, not yet.

Servers and workstations used in business have had multiple processors for a number of years. Mainframe computers with multiple processors have also been around for years. In order to take advantage of multiple processing your operating system must be capable of recognizing and using multiple processors. Windows has had that capability since Windows NT/2000 and it is included in Windows XP. Intel introduced Hyper-threading technology in 2002. That allowed two different "threads" to be processed almost simultaneously. Going the next step and putting multiple processors on one single chip is the idea behind multi-core processors. The AMD64 chip was originally designed to have a second core added at a later date. This became the current Athlon 64 X2 dual-core processor. Intel's Pentium D is also a dual-core processor. In any multicore processor each core is seen by the operating system as being a discrete

processor as if the motherboard had two or more separate CPUs. Ideally this allows the computer to process more work within a given clock cycle.

The question is why would Intel and AMD want to complicate CPU design by putting these processors onto a single chip? The design is more expensive to produce. The primary answer to the questions is heat. In the fall of 2002 Intel indicated that it had a 4.0 GHz processor in production. That processor never reached the market. There was also talk about processors reaching 10 GHz. That has all changed and primarily due to the difficulty of reducing the heat output of these processors. When you have 125 million transistors in a very small space, as in Intel's Prescott processor series, there is a lot of heat produced. In fact, it takes special cooling to keep the processor from overheating and essentially burning itself up. I have a 3.0 GHz Intel "Prescott" processor in my computer and it runs at a consistent 400 Celsius (1040 F). That's only because I have an over sized copper heat sink and very large CPU fan. Ideally it should be running in the low 30's which would be about 50% of the maximum temperature.

Another problem is current or electron leakage. As the processor die size decreases and the number of transistors increases, there is a greater problem with leakage. Electron leakage from one pathway to another can result in data corruption. Die sizes are currently 90 nm and are anticipated to drop to 65 nm this year. Finally the power requirements increase with the increase in transistors. The increase in power is another component in the increasing amount of heat produced by the CPU.

Dual core processors are designed to run at lower clock speeds than the fastest of the single core processors. This reduces the heat output even though the dual core processors currently have 230 million transistors in a smaller space. Intel has also announced another dual core processor to be on the market this summer that will have 1.7 billion transistors! Their literature says they anticipate that by the end of 2006, 70% of their desktop and mobile

processors will be dual-core. By the end of 2007 fully 90% of Intel's processors will be at least dual-core. AMD is moving just as fast in producing dual core processors. As the number of cores increase on a single die there will definitely be increases in heat output. Cooling requirements for these CPUs will definitely increase. The future of CPU cooling would seem to be water-cooled systems even for the home desktop market. Unless there is some technological break-through that will reduce the heat problem.

There are other bottlenecks that will become more important in multi-core systems. One is the bus that transmits information from the core to other components. With two or more cores sending information over the bus, both speed and bandwidth will have to increase to handle the increased load. The CPU depends on the computer RAM for the source of its data and instructions. Therefore memory speed is also important and will need to be increased. Finally, information is read from and written to the hard disk. Even with the increased speed and bandwidth associated with SATA drives, this can be the largest bottleneck in the system. So these problems can prevent the user from gaining the maximum advantage provided by a multi-core system. All that said, I have to admit that there will be some definite gains in processing speed with the multi-core systems. This has already been demonstrated by a number of third-party testers. However, it will be some time before a dual-core system will function at twice the speed of a single core system. I keep talking about "threads" without really giving you any explanation of them. I don't think you really want to go into the programming background for this, so I will try to give you the simple explanation. A thread is a series of sequential programming steps or operations. In some instances, programming steps can be executed simultaneously. However, the program must be designed to allow this to happen. There are also problems associated with multi-threading that can

(Continued on page 11)

## **Multi-Core Processors (cont.)**

(Continued from page 10)

slow down the overall operation. One problem is called "deadlock". This is when two threads are each waiting for the other to complete its operations. This can result in neither thread reaching completion. For software developers, multi-threaded applications have much higher development costs than the current single-threaded applications. Although Intel's Hyper-threading CPU's have been around for several years, very little software has been written to take advantage of the dual-thread processing. Both Intel and AMD are working with software developers to produce more multi-threaded software applications. But it may be some time before the majority of software applications can take advantage of multi-core processors.

Intel has another technology it has developed for use in its multi-core chips. This is called "Foxton". This allows a processor to adjust its speed and power requirements based on its processing load. Each process will have a base or minimum clock speed and a maximum speed. When the load is low, the processor can raise its clock speed up to

a maximum level. This gives the processor more power for faster computing. If the load or the power requirement rises too high, the processor slows. All of this is more technology to simply reduce the system heat to manageable levels.

As I was writing this, Steve Jobs, at MAC World in San Francisco, announced the introduction of Intel based Macintosh computers using the Intel Core Duo processor. This processor was developed for the mobile computer market. It uses clock speeds from 1.6 GHz to 2.1 GHz. Although it has a lower clock speed, the dual processor will provide some performance gain. There will also be a lower drain on the battery. Several other companies have produced Windows based laptops using this same processor.

So how will multi-core computers affect the individual computer user? It should improve the efficiency of your computer by improving its multi-tasking ability. Since each core is essentially a separate processor, at least two applications can be run simultaneously. If the dual core

also supports hyper-threading, as some of the Intel Pentium D CPUs do, then it could handle four applications or four threads in multi-threaded applications. Now you may think you really don't do any multi-tasking. However, it you are running an anti-virus program, a firewall, or any other application in the background while you also do word processing or emailing, then you are multi-tasking. A dual core CPU would permit this to happen more efficiently, if not more quickly. Frequently, I am writing, checking a spreadsheet and pulling data off the web. This is also multi-tasking.

I suspect that if you plan to replace your computer within the next year (or two), you will have a dual-core 64-bit processor in your system. With a couple of Gigabytes of RAM, you'll be all set to run Windows Vista as a 64-bit operating system.

Dr. Lewis is a former university & medical school professor. He has been working with personal computers for more than thirty years. He can be emailed at bwsail(at)yahoo.com.

#### Why not a magazine subscription?

It is a great way to show them you know their personality, their likes and dislikes. Plus, they will be reminded of your thoughtfulness every time a magazine arrives in the mail over the next year. Here are some of the hundreds of titles we carry at Magazine Monger (magmonger), and examples of recent prices:

Reader's Digest - \$10 for 12 issues Wired - \$7 for 12 issues Popular Science - \$8 for 12 issues Good Housekeeping - \$11 for 12 issues Fantasy & Science Fiction - \$19 for 11 issues Field & Stream - \$8 for 12 issues PC Gamer - \$9 for 12 issues Rolling Stone - \$7 for 26 issues

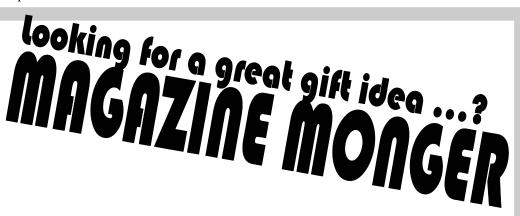

US News & World Report - \$10 for 52 issues Superman (comic) - \$15 for 12 issues Mad Magazine - \$14 for 12 issues Sporting News - \$9 for 60 issues

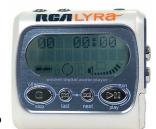

Be sure to email us for our latest price list at bestbuymag@yahoo.com You can even use your credit card to buy subscriptions online through Paypal!

PAGE 12

THE DATABUS

# Is the Internet Insecure Because of You?

by Dave Gerber, APCUG Advisor; radio show host Vice President, Sarasota PCUG, Florida

dgerber(at)apcug.net

Long gone are the days that we could feel secure and know for certain that we had privacy. With the digital age upon us we can no longer be so sure that our privacy is secure. Recently Google has admitted their organization holds user data indefinitely. This causes concerns as now we know Google has information on us that we do not want anyone to know about.

We can simply blame this all on the big corporate companies; they seem to be a very good escape goat however, this is not the case; your privacy is totally up to you. Certificates ensure that all the data that is transferred between you and the Internet is secure and encrypted. Recently in New Zealand there was a short certificate outage on a bank's website. During this outage only one out of 300 users took this security warning seriously.

This is a rather large concern, as many users on the Internet have the same belief that their data is safe and secure. By the end of 2005 it was estimated identity fraud would cause up to 5 trillion dollars worldwide. We, the users of the Internet must keep ourselves safe, secure and pay attention to those security warnings. I have compiled some good tools and tricks that will help keep you much more anonymous and secure.

#### 1) Get rid of the Internet explorer:

First and foremost Microsoft Internet Explorer is the highest risk to your Internet experience. Not only is it the most popular Internet browser, but also is also the most popular for attacks from Viruses and Spyware. Internet Explorer is also too integrated with the windows operating system. Have you ever wondered how a dialer or online casino got onto your desktop?

I personally recommend Opera; they have a nice clean browser. The usability is easy and, best of all, it uses tabbed browsing.

#### 2) Protect your Connection.

Make sure you have an active firewall operating; Firewalls stop intruders from entering your connection and causing havoc. Hackers can easily gain access to an unprotected network and steal private information.

With the release of SP2 for Windows XP, Microsoft has incorporated a free personal Firewall. If you have broadband your router should have an inbuilt Firewall, and make sure this is enabled, Zone Alarm also offers a free Firewall. You must always do what you can to protect yourself.

#### 3) Don't share those files:

One of the most common security flaws besides running Windows XP is having File sharing enabled. To disable File Sharing please do the following:

Click Start Menu, select settings.

Click on Network Connections.

Right-click on the Local Area Connection icon and on the menu that appears, choose Properties.

In the General tab under "This connection uses the following items", highlight "File and Printer Sharing for Microsoft Networks". (If File and Printer Sharing is not listed, then file sharing has

not been setup). You may skip the rest of these instructions.

Click Uninstall.

When you are asked if you are sure you want to Uninstall File and Printer Sharing, click Yes.

You may now close the Local Area Connection Properties window.

You must restart for your computer for the effects to work.

#### 3) Hide your IP address:

Your IP address is just like your phone number, it links directly back to you. There are many reasons you may wish to hide your IP address. Preferable you do not want to be tracked around the web; it's just as bad as having a GPS in your mobile phone.

#### 4) Check those certificates:

Your Internet connection is not secure; the data that travels between you and the site you may be browsing may pass through over 25 other computers. If you are sending very confidential information such as credit card payments, make sure the address starts with an https. Also check that the padlock on your browser is locked, and is valid for the specific site. This will ensure that you have a 128 bit encrypted connection with the website.

If you want secure email you may also have your emails encrypted too. A good free vendor is Hushmail. Your email security is more at risk than your web browsing; you must ensure your emails are safe.

(Continued on page 20)

#### **SAVE \$\$\$**

# The Deals Guy - March

by Bob "The Cheapskate" Click, Greater Orlando Computer User Group

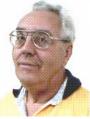

Want some trivia? We worked a trade show called Interservice/Industry Training, Simulation and Education Conference [http://www.iitsec.org], which is mostly a military show. Attendees include many high ranking military officers and even congressmen. There were some army vehicles including a training tank on display in the show. I saw a booth with all kinds of concave and warped type mirrors in it, but didn't hear their uses. This was a place to see cutting edge technology, but I don't have enough room here for the most interesting booths and there is probably limited interest in my trade show experiences. Primarily, the widest technology covered was simulation machines of all kinds all over the show floor. Unfortunately, I was unable to find time to try any of them. You name it, there was a simulator.

A reporter for the Orlando Sentinel wrote about talking to the CEO of a simulation company (VirTra Systems) with offices in Denver and Phoenix who mentioned that he intended to move his operation to Central Florida in sixty days. [http://www.virtrasystems.com] He stated "you've got to be here if you're in the simulation industry." Here is the trivia; the reporter said that central Florida is home to more than 140 simulation companies and they employ, directly or indirectly, over 17,000 people. Who would have thought that since this is assumed to be only an amusement park paradise. Another reporter for the Money section wrote about the competition for skilled employees all over central Florida by companies based here.

I knew there were lots of companies oriented toward all kinds of electronics engineering here including a dozen laser light companies, many companies that provide engineering and manufacturing for the computer industry and many other high tech industries, but not about the simulation industry.

#### \*It's All About The Squeaky Wheel

I was in line at Staples early Friday morning after Thanksgiving for some specials, but too far back to get all but one, a 512 meg USB Flash Drive for \$19.95 before a ten dollar mail-in rebate. That night, I plugged it into the hub I always use and it gave me an error, but after a couple of minutes, it worked OK. However, soon another message told me there was not enough power from the hub and to plug it into the computer directly. I did that and still got an error message, but it worked after a couple minutes and I could write to it. I have several USB flash drives and have never had that problem using that hub so I wanted to return it to Staples for an exchange. The manager told me he would not exchange it at that price and that I would have to take the problem up with PNY who made it. When I insisted it was not right since that was the only one I had the problem with, he said I would have to pay the difference between the sale price and the posted price if I wanted another one, so I gave up.

When I got home, I called PNY whose tech support took an indifferent attitude about it and said there was nothing wrong with it if it would eventually work. However, he did finally admit that some might work better than others, not that there would be anything wrong. I then called Staples Corporate office, and was transferred to the President's Office of Customer Relations who was sorry to hear what had happened at the Staples store, and apologized saying "that is not the way we do business" and kept me on the line while calling the store. When he returned, he said the manager was "apologetic" and assured me they would exchange my unit for a new one, which that manager had stated they did not have when I was in the store earlier for an exchange.

Returning to the Staples store for the exchange, nobody seemed to know about it, but after my insistence, a lady went looking for the one they would hold for me. When she finally returned several minutes later, she did indeed have one and the exchange was short and sweet, but cool. The squeaky wheel syndrome worked. The new flash drive worked just fine, even in the hub, as I thought it would. I have since read that it is not recommended to use Flash drives in a hub, but I have used as many as two at one time in my hub, even with the power for it unplugged, with no problem because it is much easier than plugging them into the computer.

#### \*Time To Do Your Taxes

Remember that you can find out where the AARP volunteers are working on income taxes and get yours done there absolutely free, except under certain circumstances. It is admirable that those folks work for free on your behalf when they are actually mostly professional people who are taking time off from their normal job to help us. On the other hand, you can go to [http://www.taxact.com] and download Second Story Software's free version of Tax Act for doing your own tax return. It will pester you to upgrade to the paid version while you are inputting data, but it will still do yours free and will now also do the e-file for you free. Personally, I use the Deluxe version because I like the price at \$12.95, and it includes other very helpful features, one of which saves time on data input if you used it last year (important to me).

Judy Taylour from APCUG notified most member user groups that Second Story Software would offer user group members a discount for purchasing Tax Act products. I can't include the proce-

(Continued on page 15)

PAGE 14

THE DATABUS

**SAVE \$\$\$** 

# The Deals Guy - April

by Bob "The Cheapskate" Click, Greater Orlando Computer User Group

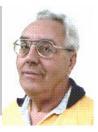

When I wrote about being unable to reboot until I removed the Flash drive I had plugged in, I forgot where I had read the tip indicating that possibility for boot failure. John Pearce of Pikes Peak Computer Application Society in Colorado Springs turned out to be the source of that great tip that kept me from pulling my hair out. He had a similar boot failure problem and wrote about it in their August 2005 newsletter (page 3). A member also had that problem whose comment was published in their September 2005 issue (page 3). You can access the Bits of Bytes newsletters at [http://ppcompas.apcug.org] from their newsletter archive. Their editor, Greg Lenihan, has been publishing a great newsletter for some time now with several well-qualified technical authors helping their members. You won't be sorry if you browse through a few issues.

#### \*Another Disappointing Cruise

Last year I wrote about taking a cruise in December 2004 on Holland America's Zaandam, and my frustrations. I was surprised at the amount of feedback I received, even from folks who had taken the same cruise and agreed with my frustrations. In December 2005, we gave Carnival a try since they had a seven-day cruise that fit perfectly into a time we had off, and it left from Tampa, only an hour and a half drive to board. We had never tried Carnival and the Miracle (ship) was less than two years old. I won't go into much detail, but we will not take another Carnival cruise. The ship was beautiful, and while we didn't have any rough seas, our ride was smooth. However, I could write a book about all the things we were disappointed with compared to other cruises we have taken, although we have no complaints about our cabin attendants or dinner servers. They were great.

Don't get me wrong, I doubt we could

take any cruise without enjoying ourselves, but many things were disappointing, especially the usually lukewarm food. Also, they kept that ship very cold, including our cabin, and we had to wear sweatshirts or sweaters all the time, or sit on deck in the pool areas. Our complaints fell on deaf ears. We were not the only people who complained and some told us they had even caught colds. There were blow dryers in the rest rooms instead of paper towels and we rarely saw an attendant there. Most of the entertainment used audience participation, and when we boarded, nobody greeted us and showed us to our cabins. We had to find them ourselves. First-time cruisers were really lost when they boarded. They did have two very outstanding song and dance shows that week that were superb, but that was where superb entertainment ended.

One night after a show featuring a hypnotist using about 25 volunteers from the audience, the newsletter listed Country & Western music in one of the clubs so we went there. When the listed time came, somebody went up on stage and plugged in a tape and that was our C & W band, not even a DJ. Best I stop right here as I could fill your newsletter with other complaints. One of the adult comedians was not bad, I guess, but you could hardly hear their sound system.

#### \*Read The Fine Print

Have you seen the latest scam in rebates? It was on the news recently that some people had applied for certain rebates and when they did not arrive in a couple of months they found that in the fine print the rebate could take up to four years to be processed. The TV station was working to help those folks.

#### \*Here's An Announcement For Home Bookkeeping Software (Edited)

October 18, 2005 - Keepsoft Software announces the release of the new version of Home Bookkeeping. The main use for Home Bookkeeping is analysis of your accounts, expenses and incomes. First, open one or several accounts, specifying the currency to be used in each case. Then, you can start keeping your expenditure records, noting the category of expenses each time you withdraw money from the accounts. Mark your debtors and creditors and plan your incomes and expenses. It gives you a complete picture of your finances movement. It presents a report containing exhaustive information on your expenditure items.

Transfer money from one account to another. Copy or move from one user to another any data regarding expenditure items. One can clear, synchronize or compress his/her database and export any record to a considerable number of formats. Privacy and security are ensured since every user can protect his/her username with a case sensitive password. A variety of backup option features ensure that information is safe. The built-in handy search engine will get any data on current expenditures.

Pricing and Availability
Home Bookkeeping runs under
Windows 9.X/Me/2000/XP and costs
\$29.95 (USD) for individual users and
\$49.95 (USD) for commercial users. We
offer all members of your group a 20%
discount through April 2006. Registered
customers are entitled to free updates
and lifetime technical support. A 30-day
fully functional evaluation version of
Home Bookkeeping is available as a free
download at
[http://www.keepsoft.com/download/bbk

[http://www.keepsoft.com/download/hbk 4.exe] (3.8 Mb)

Product page URL:

(Continued on page 15)

# The Deals Guy - April (cont.)

(Continued from page 14)

[http://www.keepsoft.com/hbk.htm]

Contact: Pavel Kozlovsky
E-mail: [public@keepsoft.com]
Web: [http://www.keepsoft.com]

# \*Interested In A Jukebox? An Edited Announcement.

December 26, 2005

WinJukebox Software announces the release of WinJukebox v2.0. The core functionality of an on-demand music player has been extended with play list management and music updates. The program also features automatic volume balancing and a smart track overlap. If you want your tune played, punch its track number and wait your turn. The jukebox window also shows the tracks popularity chart. When the on-demand queue is empty, the auto playback mode switches to a list of new downloads or a top popularity list. Also added is track repeat control, so that most ardent guests don't inflict their tastes on others.

The Jukebox window has an attractive texture skin. It shows the play list queue and the popularity chart. The Manager

window shows various available play lists and allows controlling Jukebox playback and changing its settings. The program's settings help customize the interface and manage the music menu and playback. On entering a tune number, for example, the Jukebox window can show original messages in your native language. The settings allow automatic downloading of new tracks from bookmarked sites with optional traffic limits. As for playback, the program offers the repeat control, volume level normalization, and custom track overlap.

WinJukebox v2.0 runs under Windows 98/2000/2003/ME/XP, and costs \$24.95 USD for a personal user license, and \$49.95 USD for a family license. The company also offers different types of business licensing (commercial \$59.95, noncommercial \$49.95, and educational \$39.95). We will offer all user group members a 10 % discount on the latest version of WinJukebox v2.0 until 8/31/06 as a "special discount from DealsGuy." When ordering, enter the code CPN7798973196 in the coupon field on the shopping cart and checkout page. If necessary, contact

[PRContacts@WinJukebox.com]. All registered users are entitled to free lifetime support and minor updates. WinJukebox v2.0 is available at [http://winjukebox.com/download/winjukebox.exe].

Product page link:
[http://winjukebox.com].
Contact: Oleg Filimonov

Company: WinJukebox Software E-mail: [support@WinJukebox.com]

# \*Be aware that I have not tried either of these products announced.

That's it for this month. Meet me here again next month if your editor permits. Be sure to check the new announcement pages on my Web site. This column is written to make user group members aware of special offers or freebies I have found or arranged, and my comments should not be interpreted to encourage, or discourage, the purchase of any products, no matter how enthused I might sound. Bob (The Cheapskate) Click [bobclick@mindspring.com]. Visit my Web site at [http://www.dealsguy.com].

# The Deals Guy - March (cont.)

(Continued from page 13)

dure here because they don't want it posted on the Web, but I believe the Deluxe version would be just \$9.95. Simply contact your group's APCUG rep for the procedure for downloading Tax Act to the discounted shopping cart. Double-check the prices including the Ultimate Bundle, depending on whether you need the state version or not.

#### \*Build Your Own Web Site For Free!

A friend, who said he had not tried it himself, but that it was well recommended, referred this Web Site freebie for me to try. I have not downloaded it yet, but hope to check it out one of these days. I was a bit skeptical when I was told that one professional Webmaster chose it over the high end product he

was already using, but what's to lose when it's free? Check out [http://www.nvu.com/] and see if it is anything you might like. They have versions for Windows, Mac and Linux, making it pretty versatile. They say they are supported by Linspire and encourage you to support Linspire products.

#### \*Worth a Look

This URL has been sent to me more than once in the last few months, but I didn't feel it fit the criteria of my DealsGuy column. However, since I had room this month, I thought I would include it because of the referrals.

[www.infopackets.com/windows+newsl etter.htm] You'll find all kind of things there and even a deal every so often, I'm told. I saw one last time I looked al-

though not this time, but I didn't spend a lot of time there. There are all kinds of articles about many things so I hope you get something out of it. Editors might be able to use some of the reviews posted there.

That's it for this month. Meet me here again next month if your editor permits. Be sure to check the announcement pages on my Web site. This column is written to make user group members aware of special offers or freebies I have found or arranged, and my comments should not be interpreted to encourage, or discourage, the purchase of any products, no matter how enthused I might sound. Bob (The Cheapskate) Click [bobclick@mindspring.com]. Visit my Web site at [http://www.dealsguy.com].

PAGE 16 THE DATABUS

# **Unemployed or Under-employed?**

By Glady Campion

#### **Consider joining Day-VEST!**

Several DMA members have turned to Day-VEST to jump-start their job-hunting efforts. Day-VEST is Dayton's only volunteer employment service, a non-profit organization run by and for unemployed professionals.

Origins of the group date back to 1969, when the aerospace industry suffered unusually high unemployment. In 1970, the American Institute of Aeronautics and Astronautics (AIAA) began an "Employment Workshop" program, teaching job-search techniques. Later that same year, the AIAA entered into a contract with the US Department of Labor to establish voluntary self-help groups to be affiliated with state employment services. These groups formed the "VEST" program (Volunteer Engineers, Scientists, and Technicians). The first, Sea-VEST, was established in Seattle, Washington, in 1971. By the end of the year, the program spread to 43 cities. Day-VEST was one of the last chapters to join the effort in 1973 and is, as far as we know, the only group still active.

Day-VEST members are unemployed managerial, technical, and professional people. They volunteer their time to help one another find suitable employment. Members must have at least a two-year college degree or equivalent professional experience to join. Day-VEST does not charge members or employers for its services, however members are asked to make a weekly donation of \$2.00 to help defray the cost of office supplies and other operating expenses. Each week members donate a minimum of four (4) hours of their time to Day-VEST.

To employers, Day-VEST offers direct access to a pool of talented local professionals and free posting for current job openings. Day-VEST often receives job notices before they are listed elsewhere. To members, Day-VEST provides contact with a large group of local employers and seminars to sharpen their job-seeking skills. They also provide access to desktop computers and high-speed Internet, essential tools for today's job search. The most valuable benefits may be the least tangible. Day-VEST offers the opportunity to network with other unemployed professionals

who will readily share their job-search strategies and experiences, inside information on local businesses, and personal contacts with potential employers.

How does it all work? Employers are contacted periodically seeking job openings. The contact may be by phone or by email. The monthly "Mini-Res", emailed to employers, provides a brief description of the skills and work experience of all current members. Employers can request a complete resume of any members they may be interested in. If an employer has a job opening, they can submit it by phone, fax, mail, or email. A detailed description of the required education and experience is recorded. The opening is posted for review by all Day-VEST members and, if a close match is found, the employer is forwarded the appropriate resumes.

Day-VEST is located in the Job Center 1133 S Edwin C Moses Blvd #390 Dayton, OH 45408 (937) 222-9065

http://www.day-vest.org/

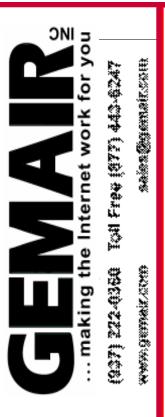

### **Holiday Special**

Sign up for our Standard Residential Plan for a discounted price of \$169.95 per year and receive our PC Security Special for FREE.

That's one year of unlimited Internet access - Up to five email addresses Personal web space - Telephone Tech Support - Email virus protection

#### Plue

We check your PC for Viruses / Worms / Spyware
Install or Update Anti-Virus Software
Install or Update Personal Firewall
Update Windows™ with latest Security Patches

All for \$169.95

A total savings of over \$115.

New Non Commercial customers only - Call for more information - Limited Time Offer

# New Federal Website Provides Users with Internet Safety and Security Information

by Ira Wilsker, APCUG Director; Columnist, The Examiner, Beaumont, TX; radio & TV show host

Iwilsker(at)apcug.net

#### WEBSITES:

http://www.onguardonline.gov/ http://www.onguardonline.gov/quiz http://www.onguardonline.gov/stopthink click.html http://onguardonline.gov/filecomplaint.ht ml

http://onguardonline.gov/tutorials

The media has recently been rife with stories about Internet scams, frauds, identity theft, pedophiles, and other malevolent occurrences that have happened on the Internet. While there are many online resources providing informational websites to help prevent us from falling prey to Internet victimization, a consortium of federal agencies has created "OnGuard Online" at www.onguardonline.gov. This consortium consists of the Federal Trade Commission (FTC), the Department of Homeland Security (DHS), United States Postal Inspection Service, the Department of Commerce (DOC), and the Securities and Exchange Commission (SEC).

Materials are provided on this website to inform and educate the computer user about several of the most nefarious threats that commonly assail us as we enjoy the abundance of the Internet. Topics currently covered are spyware, identity theft, phishing, spam scams, online shopping, P2P (Peer-to-Peer) file sharing, and VoIP (Voice over Internet Protocol – internet telephony). There are also a series of online quizzes (www.onguardonline.gov/quiz) where the user can test his knowledge on the security risks associated with these topics. A series of videos and tutorials on related topics, such as "Viruses and Worms", and "Protect Your Privacy, Family, and PC" are also available at this site (onguardonline.gov/tutorials). For those who have been victimized by Internet miscreants, a resource is available to show the user where and how to file complaints with the appropriate federal and other agencies at onguardonline.gov/filecomplaint.html.

Spyware is defined at this site as "... software installed on your computer without your consent to monitor or control your computer use." Spyware can be used to steal your identity or capture your usernames, passwords, and account numbers (keyloggers); compile personal surfing profiles for directed advertising or other purpose (some forms of tracking cookies); display unwanted pop-up ads, which may be pornographic (ad-ware), redirect the browser to other sites (browser hijacking); install unwanted links on the desktop or in the "favorites" or bookmarks; and a variety of other unwanted and possibly dangerous web related items. OnGuard Online provides links and information on removing spyware, and protecting your computer from spyware.

Identity theft is a scourge that may impact as many as 10 million Americans each year, according to some sources. The incidence of identity theft through internet tricks, such as "Phishing" (typically emails directing the user to an authentic looking but counterfeit website soliciting credit card information, PIN numbers, etc.); "Pharming" (changing data files or "hosts" on the computer to redirect intentional visits to financial or commercial sites to counterfeit sites where valuable personal information is illicitly obtained) accounts for an increasingly significant portion of identity theft. OnGuard Online provides information on how to protect yourself from Phishing scams, and how to protect your identity while online, as well as instructions on dealing with identity theft if victimized.

Some Internet security companies report that the amount of spam, or unsolicited commercial email, can easily amount to 60 to 80 percent of all emails sent. According to this website, details are provided on the major spam scams currently in circulation. The top 10 spam scams are: The "Nigerian" Email Scam (may also appear to be from Russia, Columbia, England, or other sources); Phishing; Work-at-Home Scams; Weight Loss Claims; Foreign Lotteries (Congratulations, you are a winner in the Spanish / British / Canadian Lottery!); Cure-All Products; Check Overpayment Scams (I have a large cashier's check – cash it, keep some, and wire me the difference); Pay-in-Advance Credit Offers; Debt Relief; and Investment Schemes (buy this penny stock – it will quintuple in a few days). Sadly, many gullible Internet users still fall for these scams enriching the crooks, and typically receiving nothing worthwhile in return.

Millions of Internet users shopped online during the holiday season, and still continue to do so at online retailers, or popular auction sites such as eBay. While most online shoppers have been successful, and had few problems, there are also thousands who have been victimized to some degree by Internet crooks. This site explains a series of safe shopping tips, including "Know who you're dealing with; Know exactly what you're buying; Know what it will cost (including shipping, taxes, and other charges); Pay by credit or charge card; Check out the terms of the deal; and Print and save records of your online transactions."

"Peer-to-peer (P2P) file-sharing allows users to share files online through an informal network of computers running the same software." People, especially children and college students, use these

(Continued on page 18)

PAGE 18 THE DATABUS

# **New Federal Website (cont.)**

(Continued from page 17)

P2P networks to exchange software, music, sally implemented on many VoIP systems. videos, and other files. While there is much material that can legitimately be exchanged, P2P is also often a source of spyware, viruses, and illicit and illegal copies of pirated software, music, and other intellectual property. This site lists many of the risks common with these P2P services, and how to safely utilize such services.

You have likely seen the ads on TV, as well as displays at the electronics and mass merchandising stores for "VoIP", services that allow the broadband internet user to make local and long distance phone calls over the internet for a flat monthly fee. While expanding on popularity, the path has been bumpy, as some subscribers have been dissatisfied with the service. Issues and service such as "911" calls, while ad-

dressed in regulations, are still not univer-The OnGuard Online website also explains what many local VoIP users painfully found out during the recent spate of hurricanes and other storms, that if there is no power, or internet service is otherwise inaccessible, the VoIP services generally do not function, leaving the user without phone service.

The OnGuard Online site "Stop – Think – Click: 7 Practices for Safer Computing" (onguardonline.gov/stopthinkclick.html) reiterates the oft stated common sense warnings that all computer users should be aware of, and implement:

- 1. Protect your personal information. It's valuable.
- 2. Know who you're dealing with.

- 3. Use anti-virus software and a firewall, and update both regularly.
- 4. Make sure your operating system and Web browser are set up properly and update them regularly.
- 5. Protect your passwords.
- 6. Back up important files.
- 7. Learn who to contact if something goes wrong online.

If the information on the OnGuard Online websites is utilized, we will all have a safer and more enjoyable Internet experience.

There is no restriction against any nonprofit group using this article as long as it is kept in context with proper credit given the author. The Editorial Committee of the Association of Personal Computer User Groups (APCUG), an international organization of which DMA® is a member, brings this article to you.

# **Martin's Mutterings**

by Martin Arbagi, DMA® Secretary

This issue of *The DataBus* restarts an old feature: the shortened Minutes of the Board of Trustees' monthly meetings. Remember that full versions of the Minutes are available as PDF

les online, with the exception of executive sessions. I'm behind in posting these, but am steadily Minutes catching up. through September 2005 are now available, and more are on the way, until I'm current. The full Minutes are the only ones approved by the Trustees. I use my discretion in the abbreviated version.

As most of you know, we've been meeting at Wright State University temporarily, probably until this summer or fall. I've had a number of complaints about WSU's "jerking us around" from room to room for our General Membership Meetings. These complaints are legitimate, but let me give the university's side of the story:

Unlike the University of Dayton (where we usually meet), WSU is on a quarter, not a semester system. Most American institutions of education schedule their classes for two semesters of sixteen weeks each (for an academic year of 32 weeks) or three quarters of eleven weeks each (for an academic year of 33 weeks). Obviously, quarters change more frequently than semesters. That means a room that is available in, say, late February may not be available in late March. Because UD uses semesters, its schedule is more stable, and UD can guarantee us a meeting place for longer periods of time.

Remember, WSU is a commuter institution, with only about 25% of its student body resident on campus. Consequently, WSU has a larger schedule of night classes than does UD, so fewer rooms are available for DMA® meetings, which begin at 7:30 p.m.

An additional complication is the recent trend where manufacturers' representatives are trying to cut their travel costs by "chaining" user group meetings. Thus, a speaker from, say, a

printer manufacturer or software publisher might fly to Cincinnati, then speak at meetings in Cincinnati, Columbus, Dayton, Louisville, and Indianapolis on several consecutive evenings. Unfortunately, this involves our moving our meetings away from their normal time (the last Tuesday of month). And equally unfortunately, it involves more room changes. (This probably will also be true when we move back to the University of Dayton.)

However, WSU has informed me that 101 Fawcett will be available for our regularly-scheduled General Meeting in March, April, and May. Most members are familiar with 101 Fawcett, since we met there in the fall.

The Trustees appreciate your patience until we can return to UD. Meanwhile, Mark Bogard of WSU's Registrar's Office and Angie Holman of Parking Services have been helpful in reserving rooms and getting us temporary Parking Permits. We owe them both a vote of thanks.

# DMA® Board Minutes - January 9, 2006

by Martin Arbagi DMA® Board Secretary

#### Call to Order and Attendance

President Gary Turner called the meeting to order at 7:15 p.m., due to the late arrival of Secretary Martin Arbagi. All Trustees (Arbagi, Bellan, Gelm, Hargreaves, Jones, Kwater, Turner, Ullom) were present. Visitors: Paul Ahlquist, Glady Campion, George and Carol Ewing, Dave Smith.

#### Officers' Reports

**President** (*Gary Turner*)

We still have vacancies for the Vice– Presidency and one for the Board of Trustees. Officers need not also be Trustees.

#### Secretary (Martin Arbagi)

Martin moved acceptance of the December Minutes. Seconded by Ed Jones. Passed.

#### **Committee Reports**

Entertainment Books (John Hargreaves) We've sold twenty Entertainment Books thus far for a gross amount of \$480. This month, George Ewing, head of the Amateur Radio Special Interest Group (SIG), sold five books and Darlene Sye of the Genealogy SIG sold two. We'll get a bonus from the publisher of the books if we sell a few more.

#### LANfest

Chuck Gelm moved to have Ed transfer \$250 to the LANfest account to cover the cost of the checks for LANfest. Jim Ullom seconded. Passed, with one abstention (Ed Jones).

#### 119 Valley Street (Dave Smith)

Once again, it is time to change the locks at 119 Valley Street. Dave presented the Trustees with a tentative list of people who should have keys to our offices. DMA® Secretary Martin Arbagi asked to be removed from the list.

#### **GEMAIR** (Paul Ahlquist)

- Ed Jones has been brought aboard as Gemair's Treasurer. Ed is rationalizing Gemair's finances using Quickbooks<sup>®</sup>.
- As a step toward rationalizing Gemair's finances, Ed moved that DMA® pay off Gemair's line of credit, which would automatically close it. That in turn will free up some of DMA®'s liquid assets, which are currently frozen as collateral for the credit line. Seconded by Jim Ul-

lom. Passed unanimously.

Paul has met with another Network Provider who may significantly reduce Gemair's costs, but the change must be made transparently, so customers don't notice any interruption to their service.

## **Membership and Programs** (Bob Kwater)

- January's General Membership Meeting will feature a speaker on VOIP (Voice Over Internet Protocol).
- As we all know, because of increasing travel costs, software and hardware manufacturers are insisting that within a region, users groups' meetings be held in clusters. This involves some flexibility in scheduling General Membership Meetings. Accordingly, we must move the meeting of 28 February one week later to 6 March to accommodate the travel schedule of the speaker from the Corel® Corporation. Martin Arbagi moved that we change the date. Seconded by Jim Bellan. Passed, with one abstention. Martin said he would notify Wright State University to insure a proper venue.
- This means we'll have two General Membership Meetings on March: one on the 6<sup>th</sup>, the other at the regularly– scheduled date of the 28<sup>th</sup>.
- The "regular" March meeting (*i.e.*, the one on the 28<sup>th</sup>) will feature a speaker on security (*e.g.*, identity theft, Internet security, etc.).
- Due to mechanical problems at Kendall Printers, *The Data Bus* did not publish a December issue.

#### **OTAP** (Glady Campion)

- November sales were over \$1,500.
- December sales rose sharply to approximately \$3,400.

#### Break

Trustees took break from 9:05 to 9:15 pm

#### **Old Business**

#### Linda Butler

Ms. Butler is a professional consultant who was interviewed by the Trustees in December. However, we have not yet received any references. Jim Bellan and Jim Ullom said they will contact the names she gave us to obtain written letters of recommendation.

#### **Holiday Banquet**

Thus far received no negative comments have come in about the new location for the Holiday Banquet. The Presidential Banquet Center appears to be satisfactory.

The Continuing Saga of the Missing Trustee We still have one vacancy on the Board of Trustees. One suggestion was to survey attendees at the monthly General Membership Meeting, since they tend to be more active in DMA®'s affairs.

#### Hara Arena

Since we have suspended Computerfest<sup>®</sup>, Hara Arena has expressed an interest in our mailing list to put on its own show. There was considerable discussion about the propriety of selling our list to Hara. Martin Arbagi said his sister is in the direct mail business, and he would ask her advice. Once suggestion was to have Hara pay for its high–speed cable service in return for the list. There are still eight months remaining on the contract. Our last sale of high–speed service was at Hamvention<sup>®</sup>.

#### **New Business**

Glady has been Acting Director of the Ohio Technology Access Project (OTAP) for several months now. Chuck Gelm nominated Glady as the best qualified candidate for OTAP Director. Jim Bellan seconded. Passed unanimously and with a round of applause.

#### **Volunteer of the Month**

Keith Ciriegio, head of the Apple SIG for the past seven years, was named Volunteer of the Month by general consensus.

#### Good of the Order

- Chuck Gelm: thanks to Dick Cunningham of OTAP for outstanding work.
- Jim Ullom: congratulations to Glady.

#### Adjournment

Jim Ullom moved and Chuck Gelm seconded a motion for adjournment. Passed unanimously. The meeting adjourned at 10:05 p.m.

Respectfully Submitted,

Martin Arbagi Secretary PAGE 20 THE DATABUS

## Is the Internet Insecure Because of You (cont.)

(Continued from page 12)

#### 5) Kill the spyware

Spyware are little programs that can easily be picked up by surfing any website or downloading files. Spyware can pickup information from where you surf to your credit card details, this information then can be sold.

Microsoft has released a beta version of their upcoming anti spyware removal tool. This too works well, and I highly

recommend this tool. Zone Alarm also offers a free online spyware detector.

The information I have passed to you should be seriously considered. The Internet is a very unsecured environment; you must ensure your data is safe from outside prying eyes. Make sure you are careful with any transaction you make. Never fall for any kind of email promotion, anyone who tries to sell to you through spam advertising is not trustworthy. Also make sure to check the links from anything you click on; I have

found numerous fake Paypal sites that try to steal your login and password.

Remember... it is up to you.

\* \* \* \*

There is no restriction against any nonprofit group using this article as long as it is kept in context with proper credit given the author. The Editorial Committee of the Association of Personal Computer User Groups (APCUG), an international organization of which DMA<sup>®</sup> is a member, brings this article to you.

# **Building Your Own PC... Recommended Books**

#### Here are some books to help you...

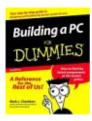

# Building a PC for Dummies

by Mark L. Chambers

If you are building your own PC it is always best to have a good book for reference. We have compiled the top five

books on building a PC. These books are highly detailed which thoroughly covers all aspects of building your own PC.

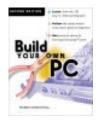

# **Build Your Own PC** (2nd Edition)

by Morris Rosenthal

By buying components and assembling them yourself, you can save a little money and gain a lifetime of free technical

support. Building a PC for Dummies removes the intimidation factor from building your own Intel-based personal computer, explains what you need, and shows you how to put everything in its proper place.

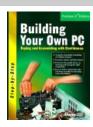

# **Building Your Own PC**

by Arnie Lee

Highly visual, easy-toread guide to building a customized computer. Provides a visual glossary that defines each

part of a PC. Over 150 step-by-step photographs.

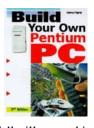

# **Build Your Own Pentium III PC**

(Paperback) by Aubrey Pilgrim

Build your own Pentium III PC and save a bundle! Book gives you top-to-bottom,

fully-illustrated instructions for assembling your own customized Pentium III power-house ¿ from selecting components to installing software. You get detailed, step-by-step assembly and installation instructions for mother boards, floppy drives, hard disks, memory modules, scanners, modems, CD-ROM and DVD drives, sound boards and more. Plus you¿Il find handy comparisons of the latest generation of chips—including those from Intel plus the latest low-cost rockets from AMD and

others—along with all the tips and techniques you need to create, test and trouble-shoot a sizzling state-of-the-art system. You don; t need a technical degree or special tools. Just follow these simple guidelines and procedures and save hundreds in the process!

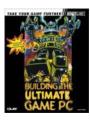

Building the Ultimate Game PC (Bradygames Take Your Games Further) (Paperback) by Loyd Case

Rarely is the raw calculating power of your computer as evident as when

you're playing a modern game. If a spread-sheet takes a couple extra seconds to update, no big deal. But if your man takes a couple extra seconds to look around a room in Quake, he'll probably have copious amounts of the most heinous sort of death rained down upon him. Book will help you understand how games use processors, video cards, disks, and Internet connections. Further, it will help you design and build a fireball game machine that will strike fear into the hearts of your opponents, cybernetic and otherwise. This book gets beyond the hardware holy wars and shows you how to build what you want

## **Volunteerism**

Over the past several years I have often been asked... What is a volunteer?,, What's in it for you when you volunteer?... What do you get out of it?... I'm not an expert at anything in particular.. How can I possibly help?

There is no one agreed-to definition, and the term is frequently debated. Some say a volunteer is someone who performs or offers to perform service out of his or her own free will, without payment, usually in support of a non-profit organization, mission-based initiative or community. Others say the term volunteer can apply to someone who receives a stipend for his or her service, as long as the volunteer is engaged in full-time service and has no other paid job. The term is usually used for such service to non-profit organizations', civil society organizations or even initiatives that originate in the public sector (schools, city offices, etc.), but not for those who work for free for a for-profit business.

Some people volunteer formally, through a non-profit organization/charity. Other people volunteer informally, helping a sick neighbor, for instance. Some volunteer for clinical trials or other medical research, and may even donate their bodies to science after their death. Traditionally, dictionaries define a volunteer as someone who renders a service for another person or an organization while having no legal concern or financial interest...

Volunteers come from all age groups, educational backgrounds, income levels, genders, and types of employment. It is quite correct to say that in this society almost everyone can be looked upon as a potential volunteer.

Probably the biggest change that has occurred in volunteering during the last twenty years has been a shift towards volunteers who prefer shorter-term commitments with agencies. This shift has been caused by a variety of factors, including greater portions of working

adults and a greater demand by organizations for the available volunteers. It has now become necessary for those programs that wish to utilize volunteers to pay much greater attention to the needs and requirements of the volunteers, including providing assignments which require small commitments of time and greater flexibility in scheduling.

#### **Rewards for Volunteering**

"Rewards" are the more intangible dayto-day activities of recognition and motivation that are given to volunteers.

By understanding what drives human behavior, we can create the conditions necessary to encourage desired behaviors.

Purpose of reward is:

- to provide a method for reinforcing the value-added contributions of each individual through the application of their talents
- the growth of their capabilities
- the performance of their actions consistent with the mission of the organization.

The challenge is to create those conditions that encourage people to collaborate because they want to, not because they have to.

#### **Types of Volunteers**

There are several distinct types of volunteers.

Firstly there is the regular volunteer.. The one that just shows up... asks if there is anything they can help with and are willing to take on any task or duty... these are the majority of volunteers within any organization... the backbone we cannot do without.

Next are the specialty volunteers... those that do a particular task

An online volunteer is a person who contributes time and effort with an organization through an online connection, rather

#### By Bob Kwater, DMA member

than or in addition to onsite service. The practice of donating time online goes by other names, such as virtual volunteering, cyber service, tele-mentoring, evolunteering, and cyber volunteering.

Online volunteers do a variety of tasks, such as translating documents, proof-reading books, editing or preparing proposals, designing logos, researching information, developing strategic plans, reviewing budgets, creating web pages, designing flash presentations, moderating online discussion groups and managing other online volunteers. Online volunteers usually support organizations in their own community, and often in addition to onsite service. There are also online volunteers who support organizations entirely remotely.

In recent years, "mandated volunteering" has been on the rise. This term is sometimes used to describe mandatory community service, such as (1) a high school student being required to provide so many hours of community service to a nonprofit organization in order to graduate, (2) a high school or college student engaged in service learning, using a volunteering experience to apply skills learned in the classroom and to meet a requirement to pass the class, or (3) a person convicted of a misdemeanor being required to provide such community service as part of his or her sentence. Some organizations require members to provide a certain number of community service as well.

The idea of mandated community service is controversial. Some people do not want to call such activity "volunteering," per their belief that volunteerism should be entirely "free will." Others adhere to the idea of "volunteering" meaning simply "unpaid labor" and, therefore, including those who provide mandatory service (who often work right alongside "regular" volunteers).

(Continued on page 22)

PAGE 22 THE DATABUS

## **Volunteerism (cont.)**

(Continued from page 21)

#### Many Reasons to Volunteer

Volunteers become involved for a variety of reasons, depending upon both the individual and the cause they are considering. The basic motivations that are often cited include:

- Helping others
- •Interest in the work or activity
- •Had a lot of free time
- •Devoted to the cause
- Know someone who was involved
- •Religious concerns

- •Do something useful or enjoyable
- •Improve the quality of life of members of the group or community
- •Explore new career options and network
- •Receive professional experience or training
- •Maintain skills during an interruption in paid employment
- •Acquire new skills to enhance their marketability
- •Fulfill the service requirement of club, school, or church
- •Complete mandated community restitution requirements (community service)

- •Be creative, solve problems, perform challenging work
- •Make friends and affiliations, join peers, belong to a group or community
- •Repay what they received
- •Develop and grow personally, cultivate new interests
- •Contribute to a cause that is important to them
- •Explore their own strengths
- •Relieve boredom and monotony
- •Feel like they are needed
- •Because its fun

## Legal Bytes: Fair Use (cont.)

(Continued from page 9)

"Hollywood's crybaby capitalists accuse us of being 'communists' with one breath, and in the next, they go begging to Congress to turn the FCC into device czars who keep the market from being disrupted by innovation.

"Andy Setos, the Fox executive who invented the Broadcast Flag, once told me that his objective was 'a well-mannered marketplace.' The entertainment industry's version of a planned economy is bad pol-

"Send a strong signal to your lawmaker: if you break my TV, radio, and computer, I will campaign tirelessly for anyone who will promise to throw you out of office and undo your deeds.

"The author of the new bill to break our televisions, computers, and mp3 players, paid tens of thousands of dollars to do it. The National Association of Broadcasters (NAB) has been lobbying hard for the sole ability to decide how hard it's going be for us to listen to an mp3. The NAB has thrown nearly \$250,000 at Republican candidates this year alone. NAB's money stuck to Gordon Smith."

Sometimes the public has to live with the legislation that has been bought by industry. Anyone who is concerned should make their voice heard.

John Brewer practices law in Oklahoma City, is a member of the Governor's and *Legislative Task Force for E-Commerce,* and enjoys issues relating to eBusiness and cyberspace. Comments and questions are welcome and can be emailed to johnb@jnbrewer.com.

Senator Gordon Smith of Oregon, has been In accordance with Title 17 U.S.C. Section 107, this material is distributed without profit to those who have expressed a prior interest in receiving the included information for research and educational purposes. The article may contain sources for content as attributed within the article.

> There is no restriction against any nonprofit group using this article as long as it is kept in context with proper credit given the author. The Editorial Committee of the Association of Personal Computer User Groups (APCUG), an international organization of which DMA® is a member, brings this article to you.

www.daytonlanfest.com/

Date - March 31st - April 2nd 2006 Location - Montgomery County Fairgrounds Cost

\$35 early registration PC / \$15 Xbox only \$40 day of the event PC / \$20 Xbox only

Sat Pizza Party Sun - Break-feast Buffet

Food!!!! Fun!!!!

Tourneys!!!! Fun!!!!

Prizes!!!! Fun!!!!

Fun Atmosphere!!!

DLF6 - You have to be a Fool not to be there!!!

Thank you for your attention.

Gaston Brown

Chairman DLF 6

gastonb@totalfiregroup.com

It's Time to Give Something Back, ... Volunteer!

Lead a discussion at a SIG Learn to re-build Computers at OTAP

Write an article for the DataBus

Become a Board of Trustee Member

Bring a Friend to a Meeting

Seek out those that have more wisdom than you.... Let those that know less find you

# **An End to Computer Annoyances**

by Gabriel Goldberg, APCUG Advisor; Columnist, AARP Computer & Technology Website, www.aarp.org

any of us have mixed relationships with computers and technology. They enrich our lives but can be maddening at times. Books and magazines often tell us how great they are, but an O'Reilly book series addresses the dark side of the story by describing their annoyances and offers "help for newbies and powerusers alike."

The format of the books is similar to Q&A dialogues or lists of FAQs (frequently asked questions). They're not meant to be read from cover to cover but explored based on a particular need or curiosity. This search is assisted by good tables of contents and full indexes. The books are written in conversational English, pairing annoyances with their fixes, and include an abundant amount of clear and helpful screen shots.

While flipping through these books, the handy tips boxes lead to many "aha" moments and I was able to identify many solutions to current and future problems. Some of the content overlaps between books, such as Internet topics being addressed in its own book, Internet Annoyances, also being mentioned in both PC Annoyances and Home Networking Annoyances. You may want to read a general book along with those specific titles that address your main interests. Some books are in their second edition, making it worthwhile to check print dates and edition numbers before purchasing them.

Steve Bass, author of PC Annoyances, provides a good introduction, stating that "Many people are now realizing that they've been putting up with programs that have downright annoying features and yes, bugs. It's high time they learned they aren't alone, it's not their fault, and, most important, there are solutions and workarounds."

Bass' book isn't overly technical. It addresses topics such as e-mail, Windows, the Internet, Microsoft Office, Windows Explorer, music, video, CDs, and hardware. Many all-too-common problems are identified and solved, but it's not allinclusive. For example, it doesn't mention Thunderbird e-mail or Firefox browser, both of which I like a lot, but they can be annoying too! Coverage of Windows XP SP2 is localized and not mentioned places where it would be appropriate. Varied software is recommended, free and purchased, downloaded and store-bought, and advice is provided on configuring Windows and applications. And nonannoyance bonus material, such as "IM Netiquette rules," which was both entertaining and valuable. I was happy to learn how adding a work menu to MS Word gives instant access to frequentlyused documents.

Another book in this series, PC Hardware Annoyances, covers diverse topics including computer setup, keyboard, mouse, startup, BIOS/CMOS, memory, processor, maintenance, and battery. Some annoyances are offered up as questions, such as "Do I need specialized PC cleaning supplies?" The helpful and short answer is "no", since common materials, used appropriately, work just fine. Because everyone has unique interests and concerns, even the book's specialized items are useful and thought provoking.

Other Annoyances titles address computer privacy, home networking, the Internet, the Mac, Windows XP for geeks, and some Microsoft applications (Access, Excel, and Word), all of which are listed on the O'Reilly Annoyances Central Web site. This site also offers additional resources to combat computer-related annoyances with its Ex-

perts' Blogs (a good way to get your unique questions answered before they appear in a book), the Daily Fix (a stream of individual items from the books), and Robert's Rant (the slow-paced blog of Robert Luhn, the Annoyances series Executive Editor, who addresses topics such as whether Wikis can be trusted and the origin of his book series)

#### **Specifications**

Title: PC Annoyances Author: Steve Bass Paperback: 252 pages Publisher: O'Reilly Media ISBN: 0596008821

Price: \$19.95

Title: PC Hardware Annoyances Author: Stephen J. Bigelow Paperback: 266 pages Publisher: O'Reilly Media ISBN: 0596007159

Price: \$24.95

This article originated on AARP's Computers and Technology Web site, www.aarp.org/computers, and is copyrighted by AARP. All rights are reserved; it may be reproduced, downloaded, disseminated, or transferred, for single use, or by nonprofit organizations for educational purposes, with attribution to AARP. It should be unchanged and this paragraph included. Please e-mail Gabe Goldberg at gabe(at)gabegold.com when you use it, or for permission to excerpt or condense.

\* \* \* \*

There is no restriction against any non-profit group using this article as long as it is kept in context with proper credit given the author. The Editorial Committee of the Association of Personal Computer User Groups (APCUG), an international organization of which DMA® is a member, brings this article to you.

PAGE 24

THE DATABUS

# How big is a 300 GB hard disk

by Jim Sanders, Editor, North Orange County Computer Club Editor(at)noccc.org

I recently acquired a 300 GB hard disk for \$110 after rebates. When I look at that 3.5-inch hard drive that is one inch high and easily held in my hand, trying to put those 300 gigabytes of storage in perspective is a little tough. I thought about the first Z80 CPM system I built in 1977 from a Cromemco kit that I had to solder together. It used 8-inch floppy disks that held 128,000 bytes.

The diskettes were easy to damage and it was a good idea to keep them in storage boxes. I made some good money selling the SRW Computer Products plastic storage boxes at a great ACP Swap Meet discounted price of \$2.00 each. They were designed to hold 10, but you could get 2 or 3 more in if you were careful! I wondered how many floppies that would be, so I punched the numbers into the calculator. 300,000,000,000B/128,000B =2,343,750 diskettes. I don't know how to visualize that, but I did calculate that it would take \$468,750.00 worth of those boxes to store them all. I then remembered that the average price at that time was about \$3.50 a diskette. Again the calculator, 2,343,750 diskettes x \$3.50 = \$8.203.125.00. Wow! That is a number that I don't want to think about if I am talking about a hobby.

Another way to wrap your mind around huge numbers is to start small, with something that you can relate to, and work your way up. Now we know that one byte equals one character of the alphabet. The common 10-point type has 10 characters per inch. So, if we have 120 characters/bytes in a row, we have one foot. There are 5,280 feet in a mile. So 5,280 x 120 gives the number of character or bytes that would be on a mile long ticker tape that was being printed with 10-point type, an answer of

633,000 bytes. Compared to the 300 gigabytes on the hard disk, 633,600 bytes is not much. To find out how much, we need to take the 300,000,000,000-byte capacity of the hard disk and divide it by 633,600 bytes in a mile. The answer to that math problem is the equivalent of 473,485 miles of ticker tape.

To put that into perspective, let's take the circumference of the earth (nominally 25,000 miles) and divide that into our answer. So, 473,485 / 25,000 = 18.93. If we could find a big enough roll of ticker tape, printing all the information on that hard disk would wrap around the equator of the earth 18.93 times. That sounds impressive, but how many people can really visualize that. Besides, I don't know anyone who has a big enough ticker tape printer. Another thought, that ticker tape would be 3,000 miles short of stretching from the Earth to the Moon and back.

But let's try it with regular 8.5 inch x 11 inch paper. Again, standard printing would be 10-point type, 10 bytes per inch, and 6 lines per inch. Most people leave at least a half-inch margin all the way around the page. So that means each line will be 7.5 inches, or 75 bytes, and there will be 60 lines per page. So each page will use 75 bytes x 60 lines, or 4,500 bytes. First, let's take 1 of the 300,000 megabytes on the disk and see how many pages that represents. 1,000,000 / 4,500 = 222.2 pages. We still have 299,999 megabytes left and, using them, the total number of pages comes out to 66,660,000 pages.

That is also a little hard to imagine, so let's see how many reams of paper that is. Take 66,660,000 pages, divided by 500 sheets per ream = 133,320 reams of

paper. Again, a little hard to visualize.

A lot of things have their volume given in cubic feet. That's 12 inches x 12 inches x 12 inches x 12 inches or 1,728 cubic inches, or 1 cubic foot. I measured one case of paper at 11.25x9x17.5 inches, or 1,771 cubic inches. Let's be generous and round that off to one cubic foot. So at 5,000 sheets, or ten reams per case, we divide the 133,320 reams that we came up with by 10 to get 13,332 cases, or that many cubic feet of space.

Stipulating that an average house is 1,400 square feet with eight-foot high ceilings, then the average house has 11,200 cubic feet of space, ignoring the walls. If you filled up your house, wall-to-wall, floor-to-ceiling, with cases of printed paper, you would still have 2,132 cases left over. If you are in better shape than I am, there is still room to get one car in that two car garage. That's 10'x20'x9' = 1,800 cubic feet, so that still leaves us with 332 cases of paper. We could take all of the junk out of the other half of the garage, lay down a two foot thick layer of paper and put all the junk back in on top of it. That's how much the 300 gigabyte disk holds! So, unless you are planning on taking out a home improvement loan, don't buy that 400 gigabyte disk.

\* \* \* \*

There is no restriction against any non-profit group using this article as long as it is kept in context with proper credit given the author. The Editorial Committee of the Association of Personal Computer User Groups (APCUG), an international organization of which DMA® is a member, brings this article to you.

# **Those Pesky Windows Errors**

by Dave Lundy Contributing Editor, *The DataBus* 

I seldom click the "Send error report" messages that pop up in Windows when something goes wrong. A few days ago I did click one of them regarding an error that I had occasionally seen and was quite surprised when a browser window opened announcing that a solution was available for that problem. So perhaps it really does pay to click those pesky offers to send error reports. Here's a portion of the screen capture of that response regarding a "Generic Host Process" error:

#### Solution available for Windows XP "Generic Host Process" error

Thank you for submitting an error report. Microsoft has created a solution for this error.

#### Description

The error "Generic Host Process for Win32 Services Error" occurs after you start or restart your computer.

The error appears in computers with Windows XP Service Pack 2 and security update 873333 (MS05-012)

We do not expect this experience to harm your data or the performance of your computer.

#### Solution

Microsoft has released an update that fixes the problem you reported.

**Note:** After you install this update, the solution will not take effect until after you have restarted your compu Process" error message after your computer restarts. You can ignore this final error message.

To access the update, follow these steps:

- 1. Go to the Update for Windows XP website.
- Under Validation Recommended, click Continue and follow the directions. Note: Validating your softv about genuine Microsoft software.
- 3. After you have installed the update, restart your computer.

#### Additional Technical Information

· FIX: Generic Host Process for Win32 Services Error

# $\sim$ Myth TV Follow-up $\sim$

Dave Lundy reports that Andrew Lynch has volunteered to answer any follow-up questions arising from DMA<sup>®</sup>'s March 6th MythTV HTPC presentation, help with MythTV PVR construction/debug, answer general questions, etc. He can be contacted at <lynchaj at yahoo dot com>. Also, the slides he used for the presentation are available as either PowerPoint or PDF via links at the end of the article in <www.dma.org/2006.02.shtml>.

The AMICUS project he has started is at <a href="http://amicus.sourceforge.net/">http://amicus.sourceforge.net/</a>>.

Helping Others also Helps You...
Become an OTAP Volunteer
Learn... Build... Teach...
Become part of the solution!

#### **Attention:**

To A Good Home...
Historical Equipment

#### **Commodore 128**

Complete with monitor and software

Contact OTAP:

(937) 222-2755 or otap@dma.org

PAGE 26 THE DATABUS

## Welcome To Our Newest DMA® Members

Thomas E. Reid

May your association with DMA® bring you many new friends, be enjoyable, informative & entertaining. Introduce yourselves to those around you when you attend our meetings.

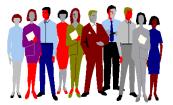

(Sometimes there are additional new members, none this month, who indicated they do not want their names published and are not listed here.)

If you would like to automatically receive occasional mailings describing the upcoming meeting topic and other timely  $DMA^{\circledcirc}$  news, simply place "subscribe dma-announce" (without the quotes) in an email message area and send that message to: majordomo@dma.org

#### These Memberships have expired or are about to expire soon!

Remember to send your check & a completed application form (located on the next page of this newsletter) in an envelope marked "DMA® Dues" to P.O. Box 340402, Beavercreek, OH 45434-0402. Or if you give them to the Treasurer at the next General Meeting, please fill out the form in advance and bring correct change or a check. We do not have change at the meeting.

| <b>Expired in January</b> |           |  |  |
|---------------------------|-----------|--|--|
| Austin-Sproat             | Joanne    |  |  |
| Brown                     | Bruce     |  |  |
| Brown                     | Donald    |  |  |
| Dalley                    | Gerald    |  |  |
| Henderson                 | Andrew    |  |  |
| Horn                      | Charles   |  |  |
| Luebcke                   | Alan      |  |  |
| Nelson                    | Mike      |  |  |
| Oliphant                  | William   |  |  |
| Sandy                     | Leigh     |  |  |
| Schiff                    | Raymond   |  |  |
| Slade                     | Henry M.  |  |  |
| Sweeney                   | David     |  |  |
| Washington Jr.            | Edward J. |  |  |
| Wrinkle                   | David M.  |  |  |
|                           |           |  |  |

| <b>Expired in February</b> |           |  |  |
|----------------------------|-----------|--|--|
| Anderson                   | Merrill   |  |  |
| Bodey                      | Elizabeth |  |  |
| Bodey                      | Jennifer  |  |  |
| Brown                      | David L.  |  |  |
| Campbell                   | Robin     |  |  |
| Genaw                      | Ernie     |  |  |
| Goings                     | Dan       |  |  |
| Grant                      | Shawn     |  |  |
| Harrell                    | Janice    |  |  |
| Harrell                    | Linda     |  |  |
| Heaton                     | Mark T.   |  |  |
| Heckart                    | Steve A.  |  |  |
| Huber                      | Elizabeth |  |  |
| Johnson                    | Alfred E. |  |  |
| Lykins                     | Bruce     |  |  |
| Lynch                      | Andrew    |  |  |
| McClain                    | Frank     |  |  |
| Mier                       | Millard   |  |  |
| Morrison                   | David A.  |  |  |

| Riegle    | William    |
|-----------|------------|
| Ruetenik  | Thomas     |
| Schoemann | Sandy (a)  |
| Shira     | Denise (a) |
| Wallack   | Todd       |
| Winters   | Corliss M  |
|           |            |

Will expire in March

#### **Phyllis** Barker Chevalier John Chiang Derek Domansky John A. Dunn Sr. David W. Susan J. Eklund-Leen Esterlin Frank Esterlin Julie (a) Farber-King Lisa (a) Chuck Fisher Flynn Pat Foward Sr. Alphonsa Stephen Frey Noah Garten Gintz Sr. John G. Harvey Gene Hawkinson John D. Hazelett Charles T Heard Jeffrey L. Fred L. Hess Horine Dan Neil Imhof Jarvis Alfred

Jenkins Juzulenas

Kearns

Keish

Lamb

Miller

Justin C

Vincent

John

Roddy

William

Steve G.

| Moots      | Vicki     |
|------------|-----------|
| Nickels    | Bradford  |
| Parts      | Leo (a)   |
| Parts      | Mary Ann  |
| Perrine    | Herbert E |
| Phillips   | Richard   |
| Richison   | Sarah     |
| Roe        | James W.  |
| Ruggles    | Kenneth   |
| Scherer    | James     |
| Schwartz   | Ronald    |
| Schwein    | Robert    |
| Serra      | Bill      |
| Shira III  | William   |
| Shultz     | Robert    |
| Sibbing    | Bill      |
| Smith      | David     |
| Smith      | David M.  |
| Smith      | Dennis L. |
| Sproat     | Glenn L.  |
| Stein      | Steve     |
| Taylor Jr. | Edward    |
| Thomas     | David B.  |
| Where's    | Waldo     |
| Wilson     | David L.  |
| Woleslagle | Don       |
| Woods      | Charles   |
|            |           |

#### Will expire in April David A. Aivalotis Ausra Alexander Bell G. Michael Berg Eugene L. Bishop Tony (a) Bloebaum Doug Brewer Terry P. Bullock Jennifer (a)

| ssociate Members                                                                                                    | ship.                                                                                                    |
|----------------------------------------------------------------------------------------------------|----------------------------------------------------------------------------------------------------|
| Bullock Cook Erbaugh Fisher Francisco Garber Gard Hallum Jr. Harter Hayden Hoffman Howes Jacobs Johnson Klosterboer Mattix McDaniel McIntyre Merkle Mitchell III Nance Porter Reed Rodabaugh Rubins Scheurer Snyder Staley Stekli Sr. Sydelko Travis Vendely Weaver-Reiss Winkler Wittgruber | Paul Jason Mark Joyce C.(a Marilyn (a Jim Michael E. Lyle O. James A. Steve Stephen Chester F. William B Faith James Mark Kenneth Lynden Margaret Joe David E. Wickliff H Daniel Ed Tom Matthew Lawrence Randall L. Joseph Andrew Gary L. Bill Juanita (a) K. B. William C |
| Woods<br>Yeley                                                                                                    | Earl S.<br>Russell C.                                                                                                    |

# DMA® Membership Application/Renewal (only <u>one</u> person per form, please) PLEASE ALLOW UP to THREE WEEKS FOR APPLICATION PROCESSING and INTERNET SET-UP

| Name:                                                                                              | Birth date:/                                                                       | /                          |
|----------------------------------------------------------------------------------------------------|------------------------------------------------------------------------------------|----------------------------|
| Address:                                                                                           | mo. day                                                                            | yr.                        |
| City:                                                                                              | State:                                                                             |                            |
| Phone: (Home) () Phone: (Wor                                                                       | ·k) (                                                                              |                            |
| I wish to have my name and address published in the club roster: YES [ ] NO                        | O[] E-mail address                                                                 |                            |
| Name of DMA® member who recruited me:                                                              | (only r                                                                            | new regular memberships)   |
| Current or recent DMA® Member: Yes [ ] No [ ] Change of Address O                                  | Only [ ] Today's date:/                                                            |                            |
| Membership number (from your <i>DataBus</i> mailing label) <b>Type of M</b>                        | Iembership                                                                         |                            |
| •                                                                                                  | -                                                                                  | .11                        |
| Application is for: New Membership [ ] Membership Renewal [ ]                                      | Note: A \$10.00 fee will be charged for a                                          | all returned checks.       |
| Associate Membership* [ ] Internet Service [ ]                                                     |                                                                                    |                            |
| If applying for free student membership, please give school name and student ID School Name:       |                                                                                    |                            |
| * A family associate membership is an additional membership for a member of y                      |                                                                                    |                            |
| is living in the member's household. If this is a family associate membership, gi                  |                                                                                    |                            |
| <b>Dues/Fees</b> (Dues and Fees are subject to change without prior notice)                        |                                                                                    |                            |
|                                                                                                    |                                                                                    | [ ] Cash                   |
| Membership (one year - New or Renewal)                                                             | 1.) [ ] \$25                                                                       | [ ] Check                  |
| Family Associate Membership (must live at same address as regular member)                          | 2.) [ ] <b>\$12.50</b>                                                             | Check                      |
| Free* Student Membership                                                                           | 3.) [ ] <b>FREE</b> *for students under 22 yrs of age                              |                            |
| Please assign me a user ID for E-mail and Usenet news access  Total Lines (1 or 2) (+4 if checked) | <ul><li>4.) [ ] \$10 one-time setup fee for new accounts.</li><li>5.) \$</li></ul> | #                          |
| Make your check payable to Dayton Microcomputer As                                                 | Sociation, Inc. DMA®, then send the check an                                       | d application to:          |
| >PO Box 340402                                                                                     | Beavercreek, OH 45434-0402                                                         |                            |
| DMA® Use only: Membership # Exp. Date:/_                                                           | / Processed by:                                                                    | REV: 01Nov05               |
| DMA® Memb                                                                                          | er Benefits                                                                        |                            |
| DMA® members receive great benefits! Not only do members participate                               | Fairborn Camera & Video - 14 E Main St., Fairbo                                    | rn, OH 45324               |
| in great meetings and Special Interest Groups, they also receive discounts at                      | GEMAIR - 2555 S. Dixie Hwy, Suite 102, Kettering                                   | g, OH 45419                |
| local retailers! You MUST show your membership card to receive any                                 | The Mac Depot - 2025 E. Dorothy Lane, Kettering,                                   | OH 45420                   |
| discounts.                                                                                         | Microsoft Press Books (online) - http://mspress.mic                                | erosoft.com                |
| NOTE: Discounts are subject to change without prior notice.                                        | PC Club Ohio - 291 N. Springboro Pike, Miamisbu                                    | rg, OH 45342               |
| Discounts are currently available at:                                                              | 2602 Colonel Glenn Hwy., Fairborn, OH 45324                                        |                            |
| CompUSA - 221 N. Springboro Pk., Dayton, OH 45449                                                  | Full discount information is available at www.dma.org/b                            | enefits.shtml . You may    |
| Dayton's Original Pizza Factory - 1101 Wayne Avenue, Dayton, OH                                    | also contact Membership Chairperson Bob Kwater a                                   | t <u>kwaterb@dma.org</u> . |
| 45410                                                                                              | If you have a question or problem with a Benefit                                   | Discount Store, please     |
| Dorothy Lane Market - 2710 Far Hills Ave. Dayton 45419, 6177                                       | contact Bob Kwater                                                                 |                            |
| Far Hills Ave. Dayton 45459, & 740 N. Main St., Springboro 45066                                   | Please Do not Hassle the Store Staff!                                              |                            |

# DMA® Events for March 19 - April 29, 2006

|                                                                                          |                                                                    |                                                     |                                        | <u> </u>                                                   |        |                                                                 |
|------------------------------------------------------------------------------------------|--------------------------------------------------------------------|-----------------------------------------------------|----------------------------------------|------------------------------------------------------------|--------|-----------------------------------------------------------------|
| Sunday                                                                                   | Monday                                                             | Tuesday                                             | Wednesday                              | Thursday                                                   | Friday | Saturday                                                        |
| Mar 19                                                                                   | Mar 20 Apple SIG 7:00 PM Huber Heights Athletic Ctr, 5367 Fishburg | Mar 21                                              | Mar 22 Hands-On SIG 7:00 PM 119 Valley | Mar 23 Genealogy SIG 7:00 PM 119 Valley                    | Mar 24 | Mar 25 9 AM - 2 PM OTAP DLF mini-LAN Party 4:00-12:00 PM Valley |
| Mar 26 DLF mini-LAN Party 12:00-4:00 PM Valley                                           | Mar 27                                                             | Mar 28 Main Meeting 7:30 PM 101 Fawcett Hall, WSU   | Mar 29                                 | Mar 30                                                     | Mar 31 | Apr 1 9 AM - 2 PM OTAP 3 PM Classic Computers April Fools Day   |
| Apr 2 Daylight Savings- set ahead 1 hour  The DataBus deadline is the 1st of each month. | Apr 3 Board ofTrustees 7:00 PM 119 Valley                          | Apr 4 Amateur Radio SIG 7:00 PM 119 Valley          | Apr 5                                  | Apr 6 Digital Photo SIG 7:00 PM 495 Millett Hall, WSU      | Apr 7  | Apr 8 9 AM - 2 PM OTAP                                          |
| Apr 9                                                                                    | Apr 10                                                             | Apr 11 Hands-On SIG 7:00 PM 119 Valley              | Apr 12 Perl Mongers 7:00 PM 119 Valley | Apr 13 Software Development SIG 6:30 PM 119 Valley         | Apr 14 | Apr 15 9 AM - 2 PM OTAP 3 PM Classic Computers                  |
| Apr 16                                                                                   | Apr 17 Apple SIG 7:00 PM Huber Heights Athletic Ctr, 5367 Fishburg | Apr 18                                              | Apr 19                                 | Apr 20<br>Linux SIG<br>7:00 PM 145 Russ<br>Engr. Ctr., WSU | Apr 21 | Apr 22 9 AM - 2 PM OTAP                                         |
| Apr 23  The DataBus deadline is the 1st of each month.                                   | Apr 24                                                             | Apr 25  Main  Meeting 7:30 PM 101 Fawcett Hall, WSU | Apr 26 Hands-On SIG 7:00 PM 119 Valley | Apr 27 Genealogy SIG 7:00 PM 119 Valley                    | Apr 28 | Apr 29 DLF mini-LAN Party 4:00-12:00 PM Valley                  |

**DMA** 

Remember: General Meetings are currently held in Room 101 Fawcett Hall., WSU

- March 28th, 7:30 p.m.
- April 25th, 7:30 p.m.

Send membership applications & renewals to PO Box 340402, Beavercreek, OH 45434-0402

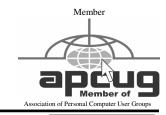

**Dayton Microcomputer Association, Inc.** PO Box 340402 **Beavercreek OH 45434-0402** 

TM

Nonprofit Organization U.S. Postage Pd Dayton OH Permit No 984

**Change Service Requested** 

**Dated Material Please Deliver Promptly**